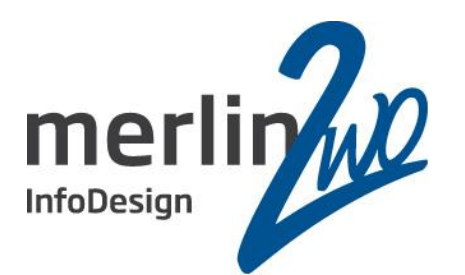

# Hochverfügbarkeit und Datensicherheit mit Hilfe der Cloud

Die Cloud als Backup-Rechenzentrum

Jochen Kutscheruk Oracle Certified Master merlin.zwo InfoDesign GmbH & Co. KG 76228 Karlsruhe

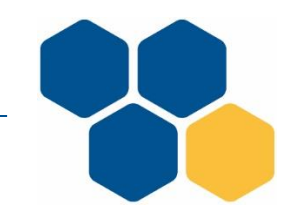

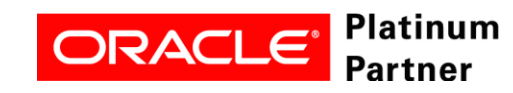

**Wir kümmern uns!**

#### Spitzenleistung heißt, sich auf seine Stärken zu konzentrieren.

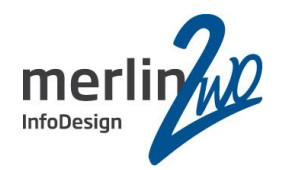

# **merlin.zwo**

Wir machen Oracle - nur Oracle. Aus gutem Grund.

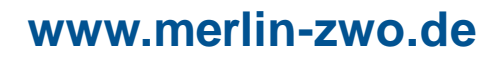

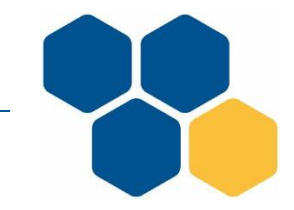

# **Wir kümmern uns!**

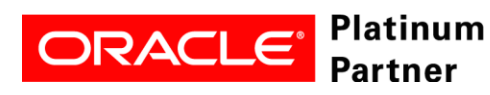

**Disclaimer** 

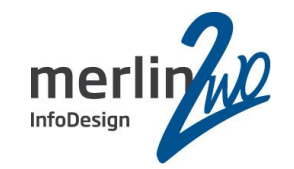

# **Disclaimer:**

Die genannten Preise bzw. Kosten sollen lediglich eine Größenordnung darstellen. Sie sind nach bestem Wissen zusammengestellt. Es handelt sich jedoch um kein konkretes Angebot.

#### Die Cloud ist doch schon wieder tot, oder?

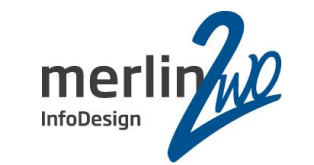

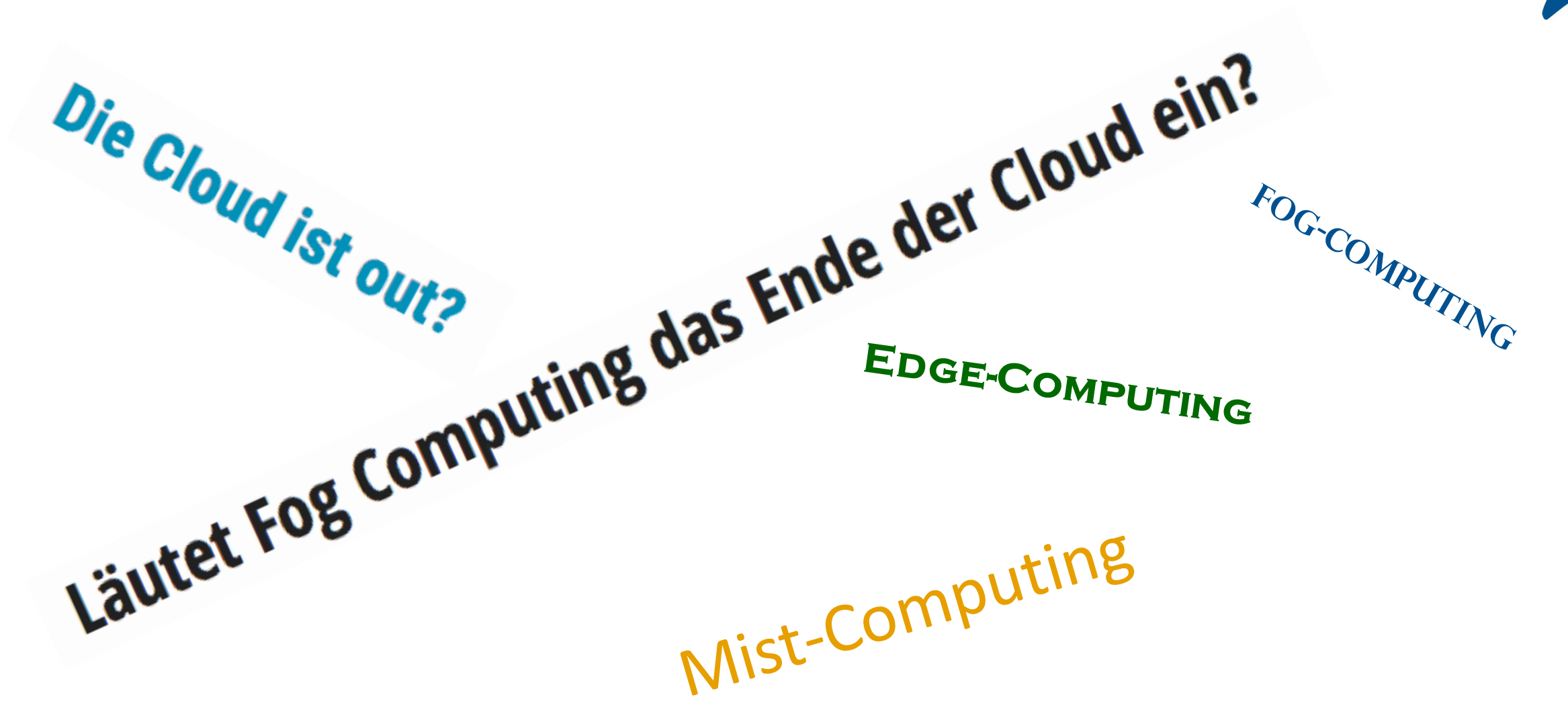

### Keine ideologischen Grabenkämpfe!

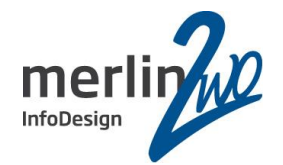

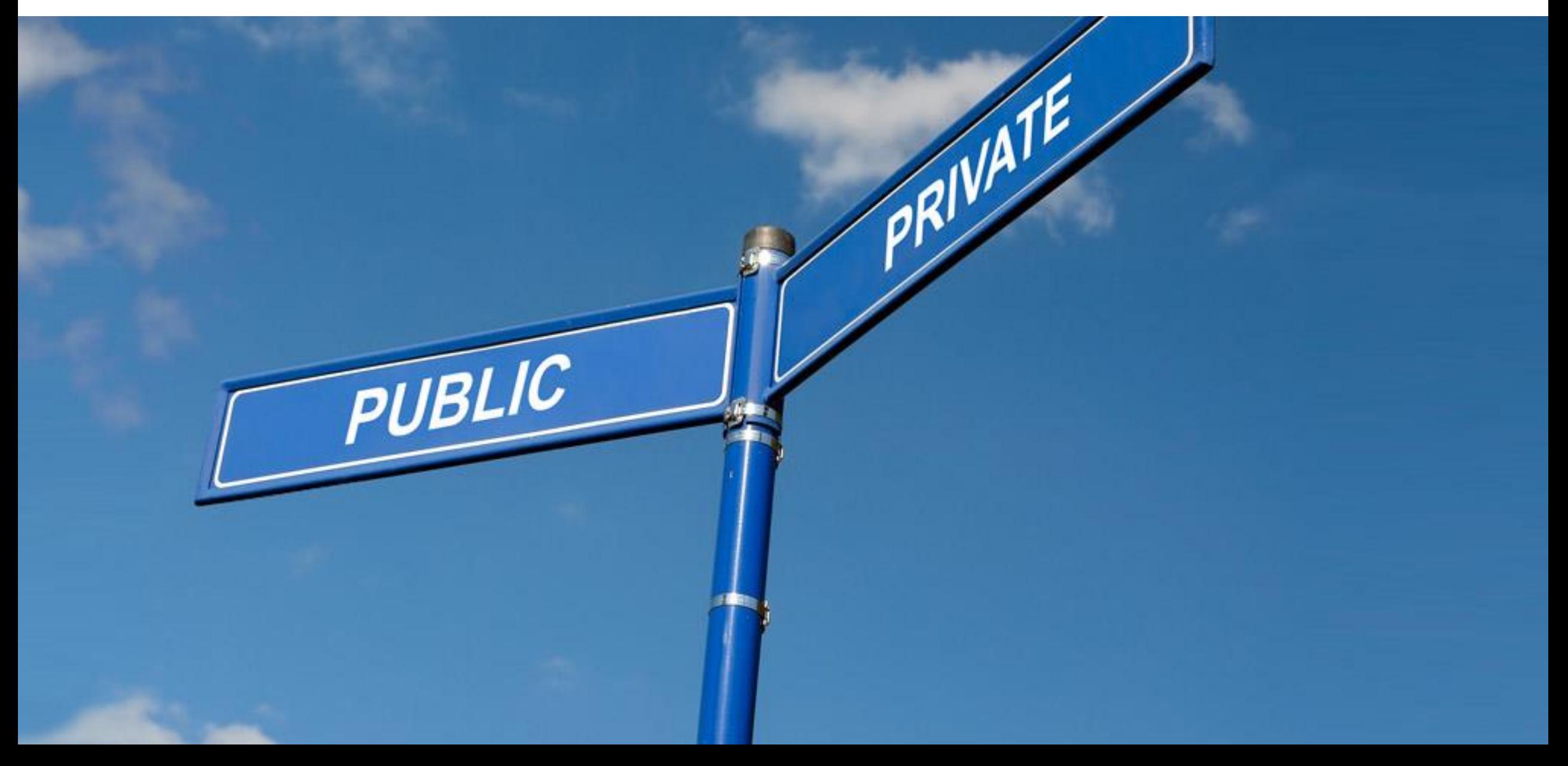

### Keine ideologischen Grabenkämpfe!

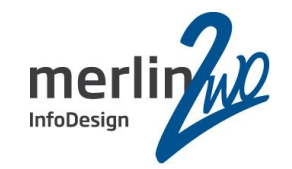

## Nehmen wir uns doch einfach das Beste aus beiden Welten

#### Keine ideologischen Grabenkämpfe!

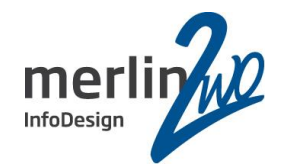

# Aber.... da war doch noch was?!

# Deutschland ist ein Entwicklungsland!

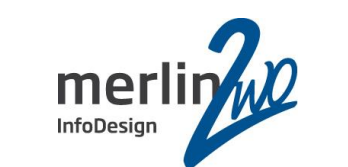

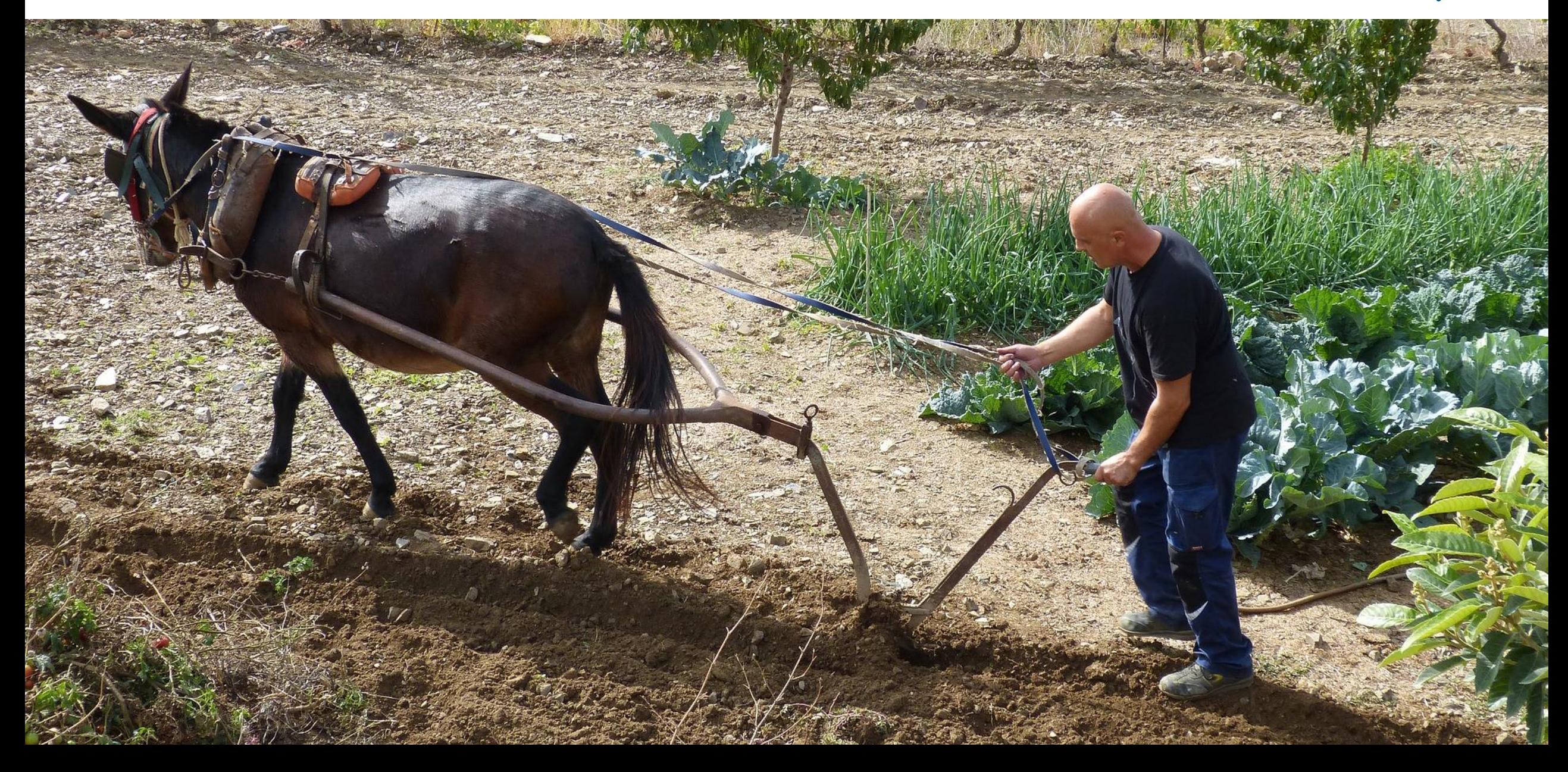

#### Glasfaseranschlüsse: FTTH/B Global Ranking (Stand Februar 2017)

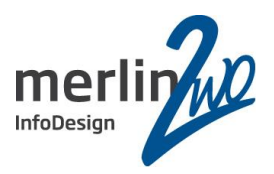

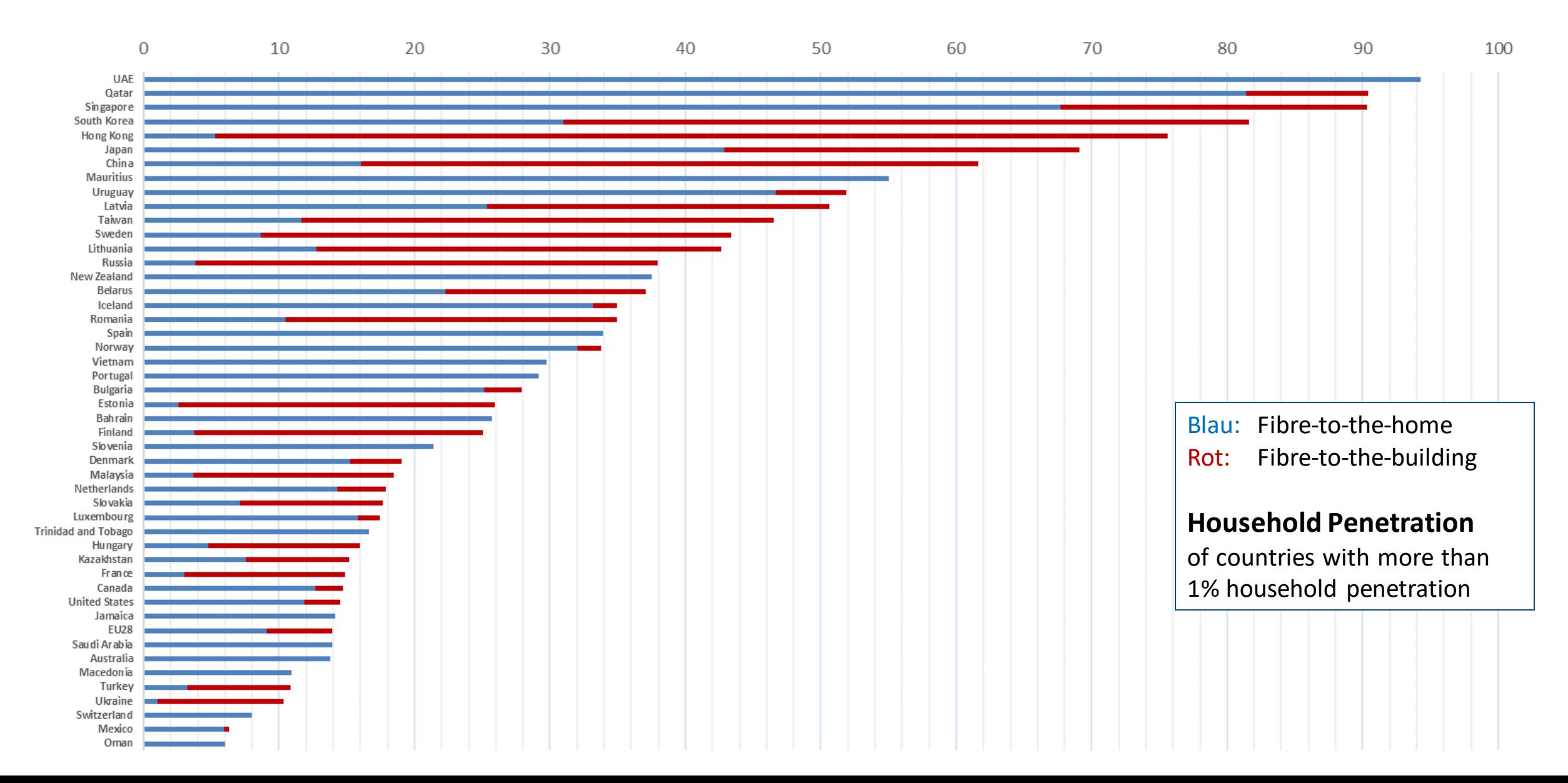

#### Glasfaseranschlüsse: FTTH/B Global Ranking (Stand Februar 2017)

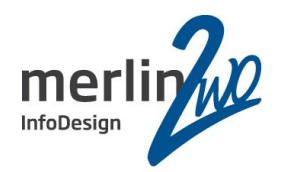

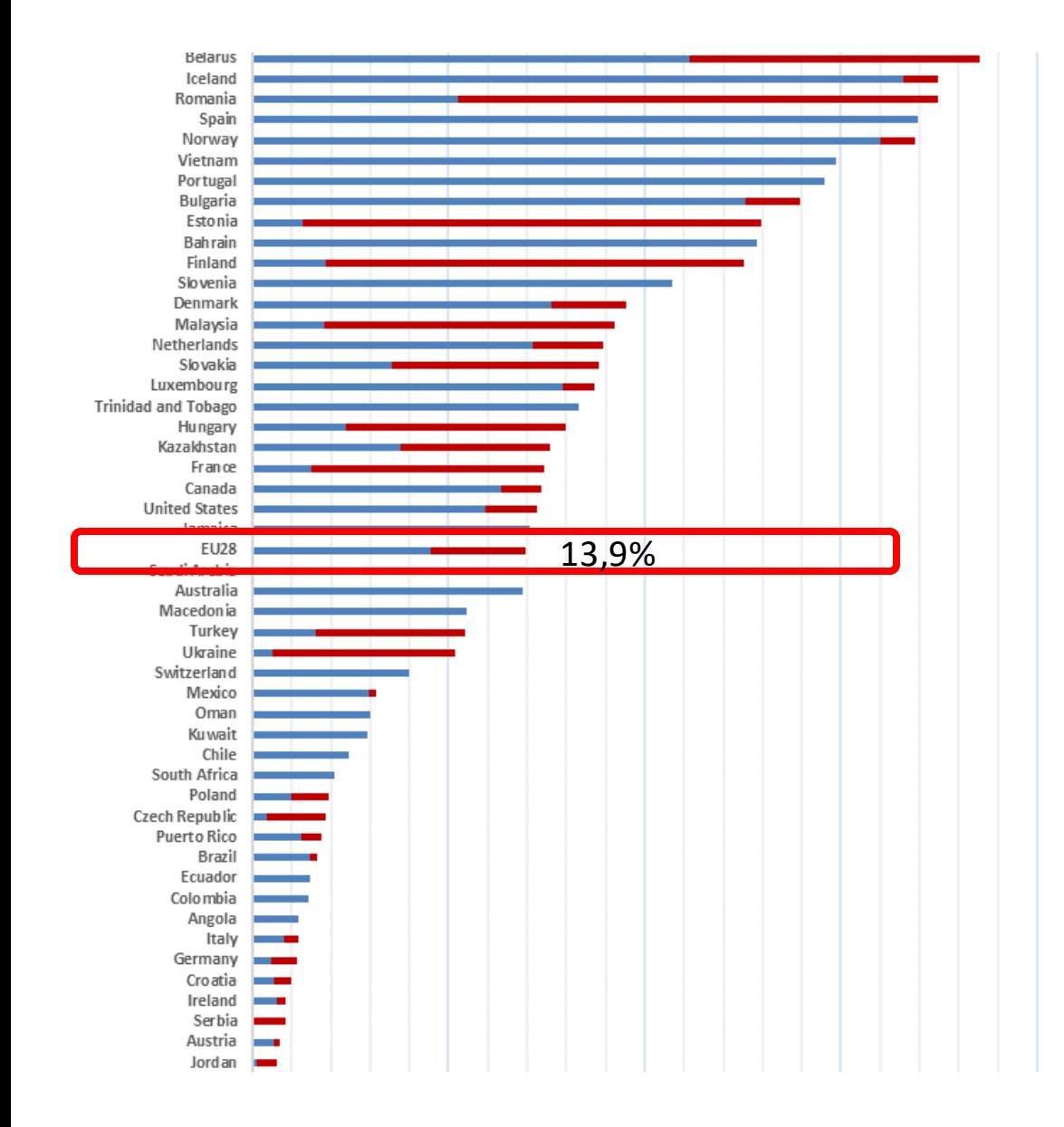

Blau: Fibre-to-the-home Rot: Fibre-to-the-building

#### **Household Penetration**

of countries with more than 1% household penetration

#### Glasfaseranschlüsse: FTTH/B Global Ranking (Stand Februar 2017)

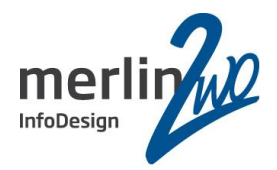

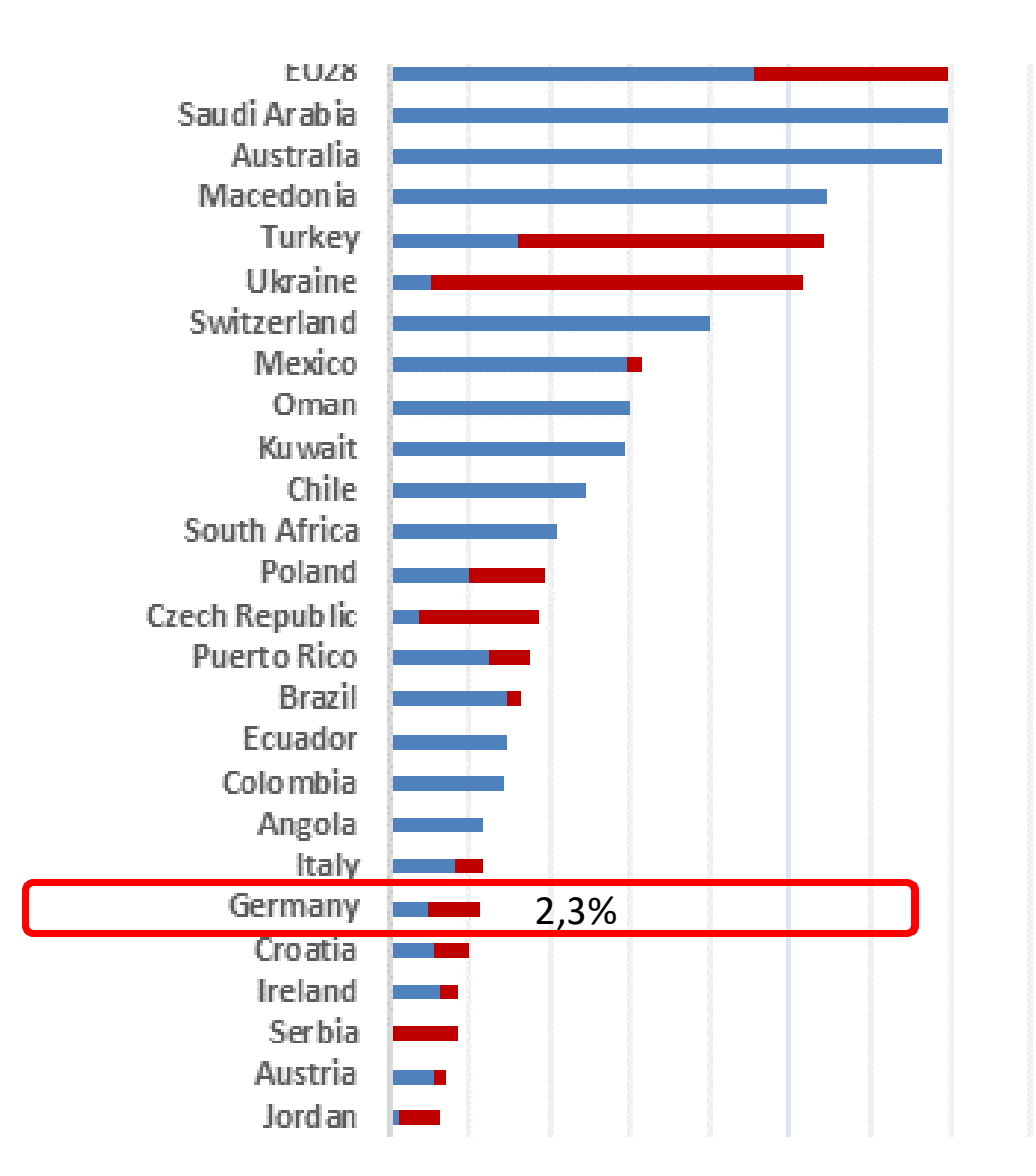

Blau: Fibre-to-the-home Rot: Fibre-to-the-building

#### **Household Penetration**

of countries with more than 1% household penetration

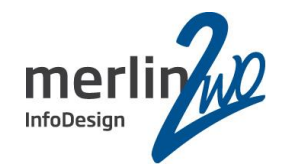

# Egal.... Kopf hoch, das wird schon!

Das bietet die Oracle Cloud

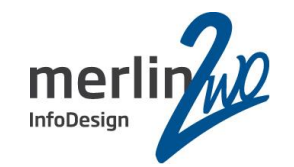

SaaS – Software as a Service

PaaS – Platform as a Service

IaaS – Infrastructure as a Service

Oracle Cloud at Customer

Das bietet die Oracle Cloud

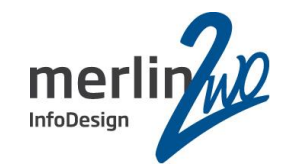

SaaS – Software as a Service

PaaS – Platform as a Service

IaaS - Infrastructure as a Service

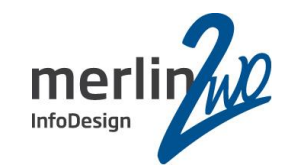

SaaS – Software as a Service PaaS - Platform as a Service

#### IaaS – Infrastructure as a Service

#### **Oracle Cloud Infrastructure**

Compute

Networking

Storage

Governance

Database

Load Balancing

**Edge Services** 

Containers

Architecture

**FastConnect** 

**Cloud at Customer** 

**Classic Services** 

#### **Solutions**

Oracle Applications **Database Applications** Performance Intensive Applications **Big Data** DevOps Ravello

#### Oracle Availability Domains in Deutschland

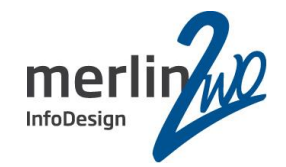

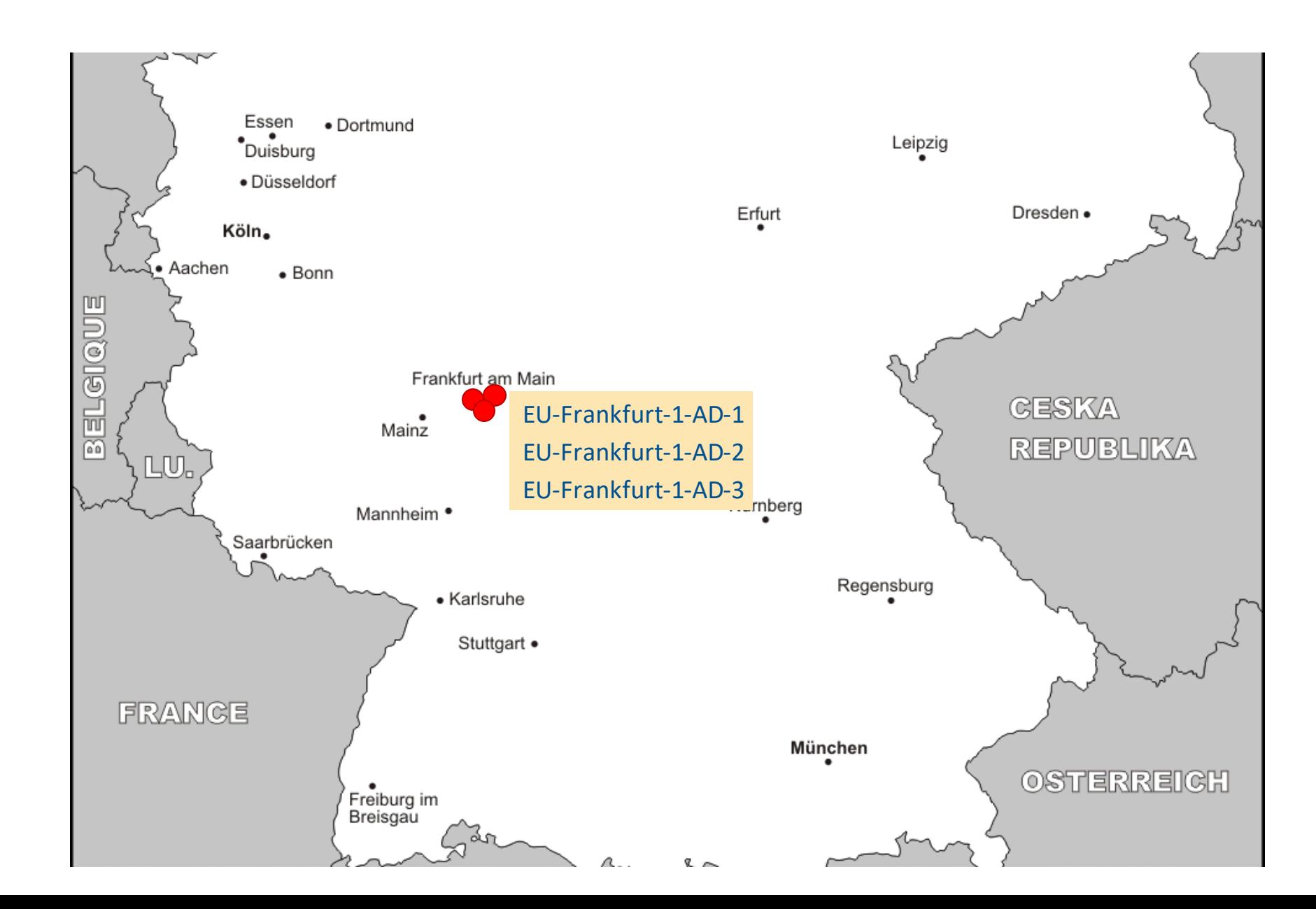

# Angebote in der Cloud: Compute Instances

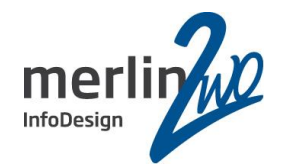

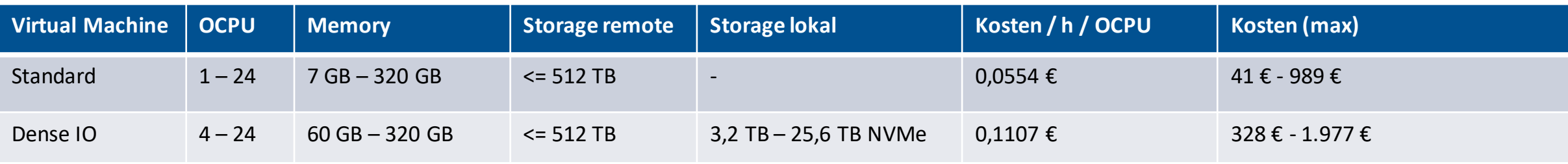

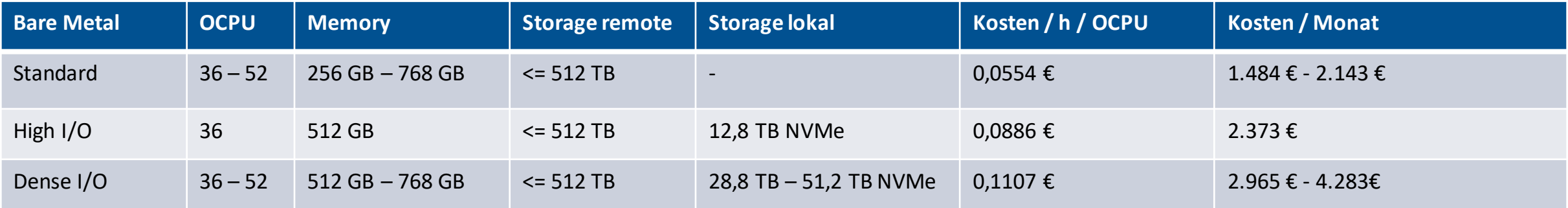

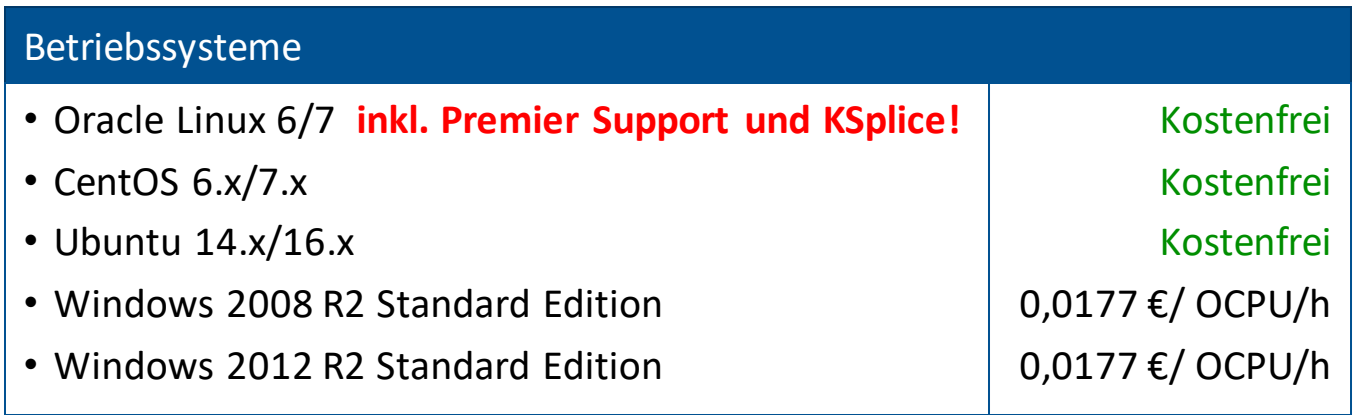

# Angebote in der Cloud: Object Storage

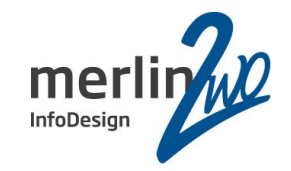

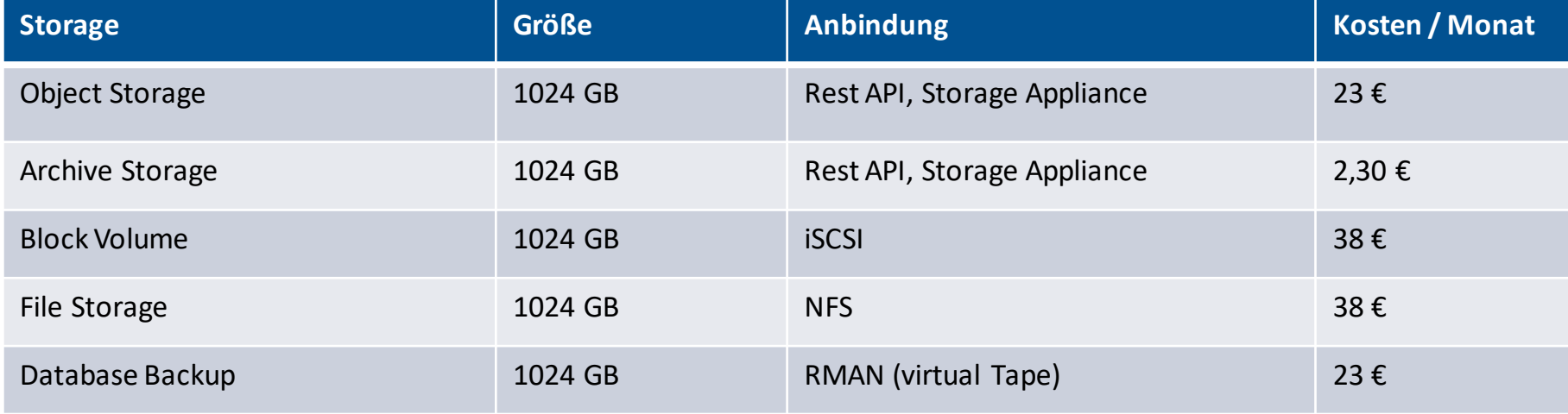

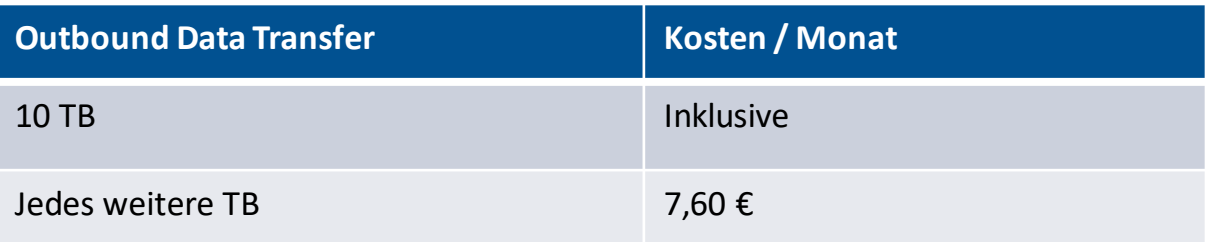

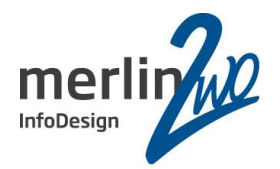

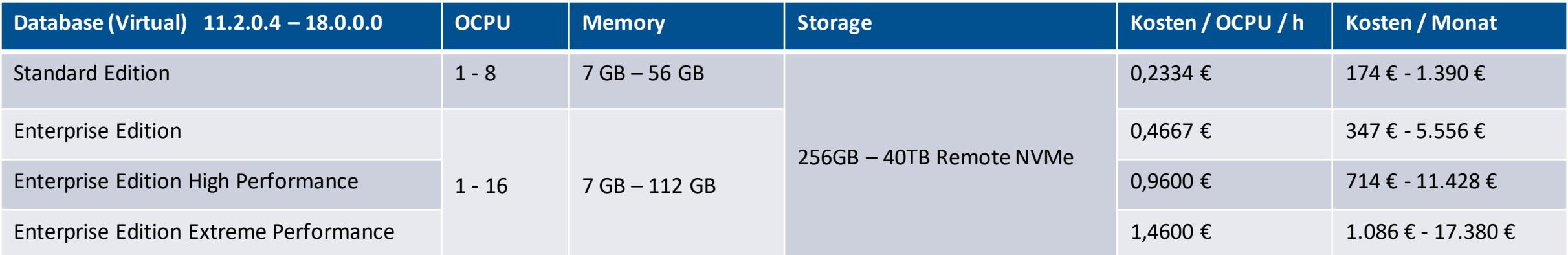

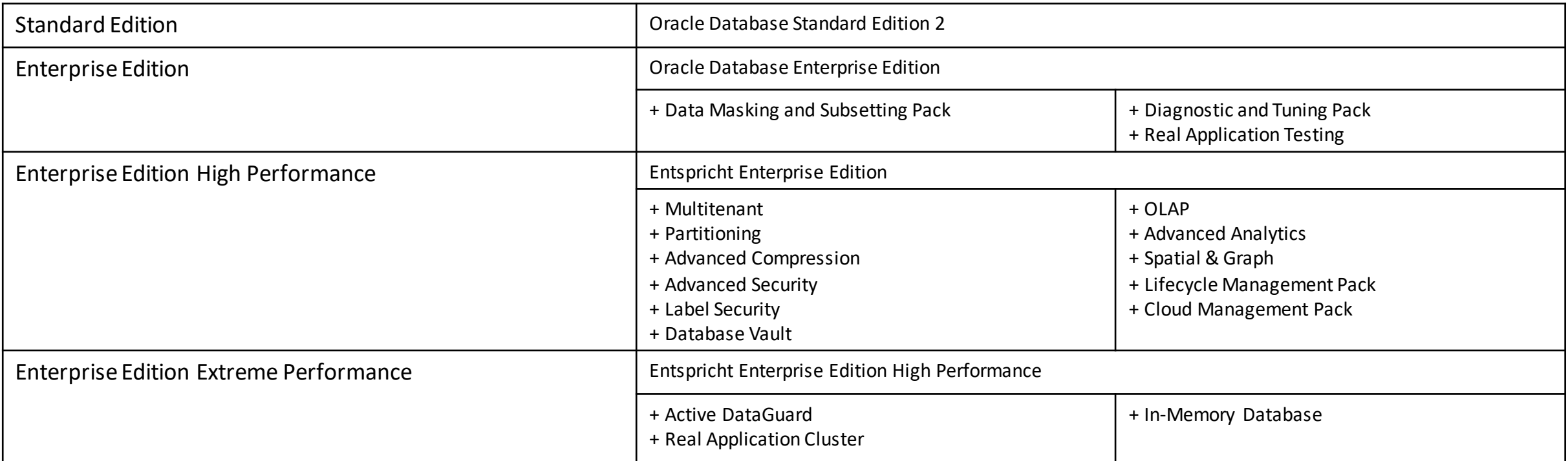

#### Angebote in der Cloud: Database Service inklusive Lizenz

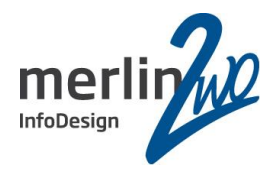

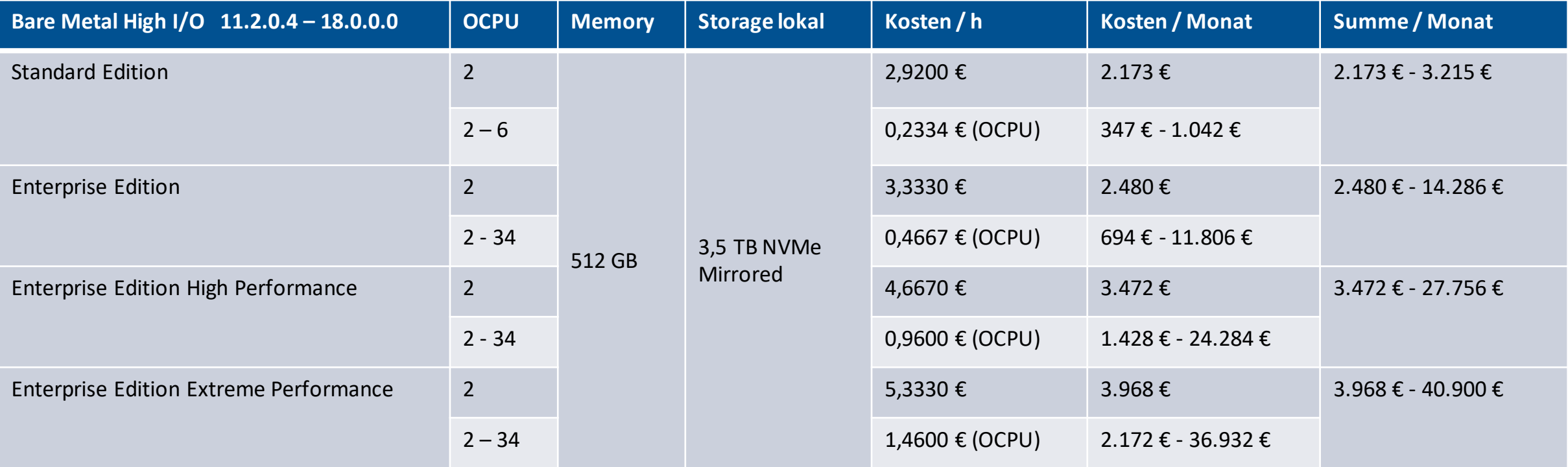

Der Umfang der Varianten entspricht den Varianten bei der Virtualisierung.

Die Variante Enterprise Edition Extreme Performance beinhaltet jedoch nicht Real Application Cluster.

Und die Sicherheit?

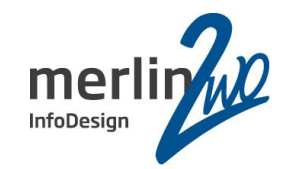

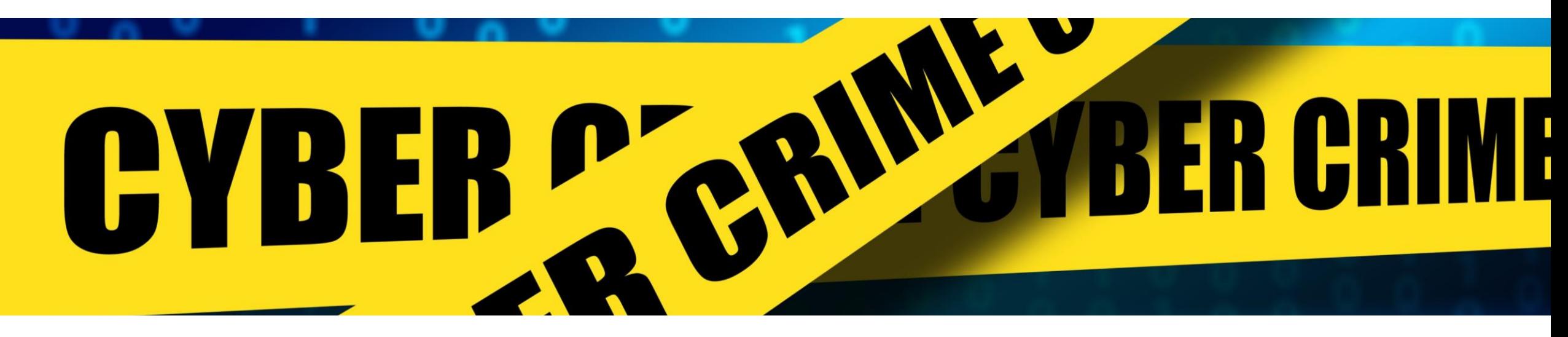

#### **Always-on Encryption ab der Standard Edition:**

**Data in-transit (Netzwerk): SSL/TLS AES-256, SHA-256**

**Data at-rest (Datenbank): Transparent Data Encryption**

**RMAN-Backup (Datenbank): AES-256**

**Data Pump (Datenbank): AES-256**

**Master Encryption Key Wallet (PKCS-12, PKCS-5) je Datenbank**

Und die Sicherheit?

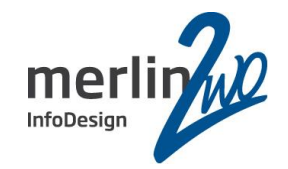

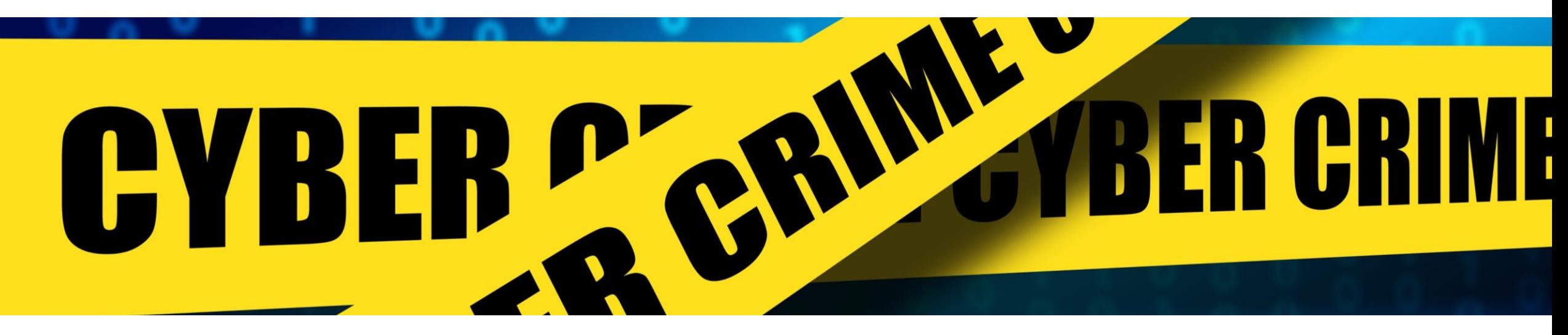

**Zusätzlich in der Enterprise Edition:**

**Data Masking and Subsetting**

**Zusätzlich in der Enterprise Edition High Performance:**

**Advanced Security**

**Label Security**

**Database Vault**

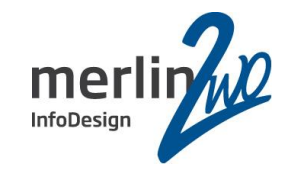

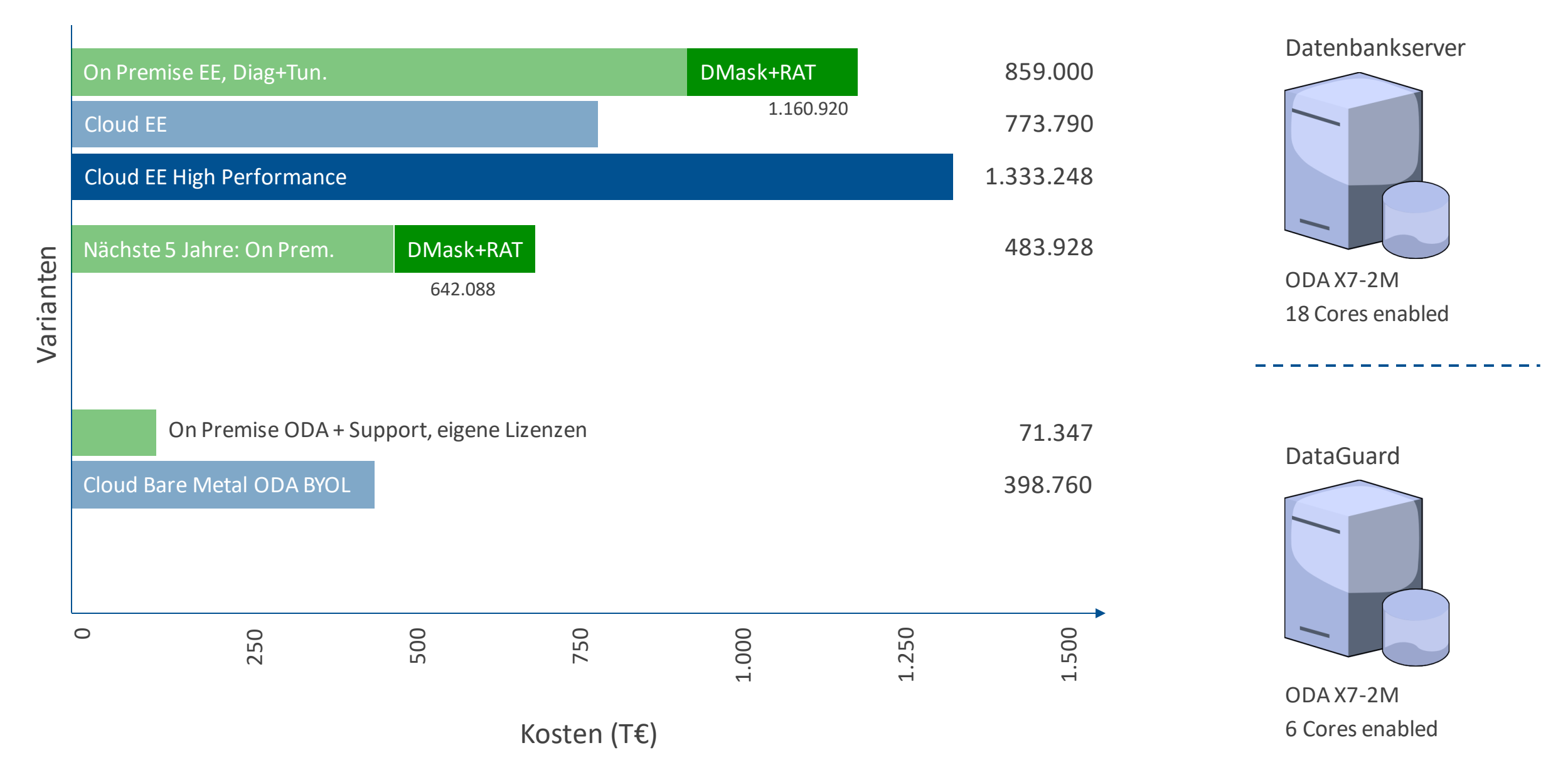

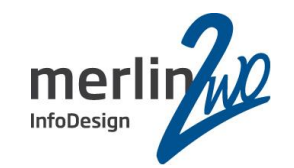

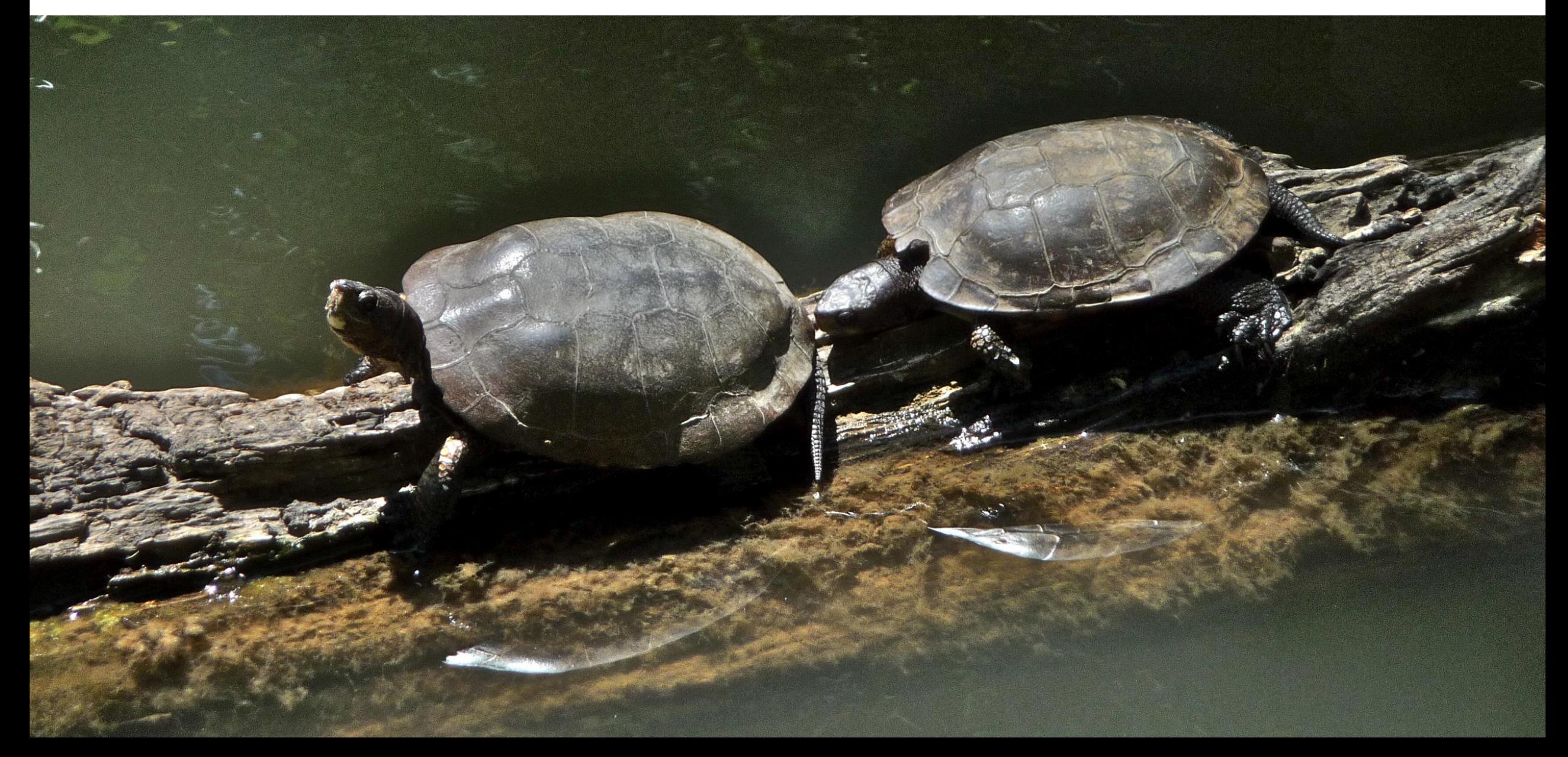

#### Ein Anfang: Backup in die Cloud

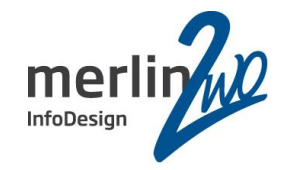

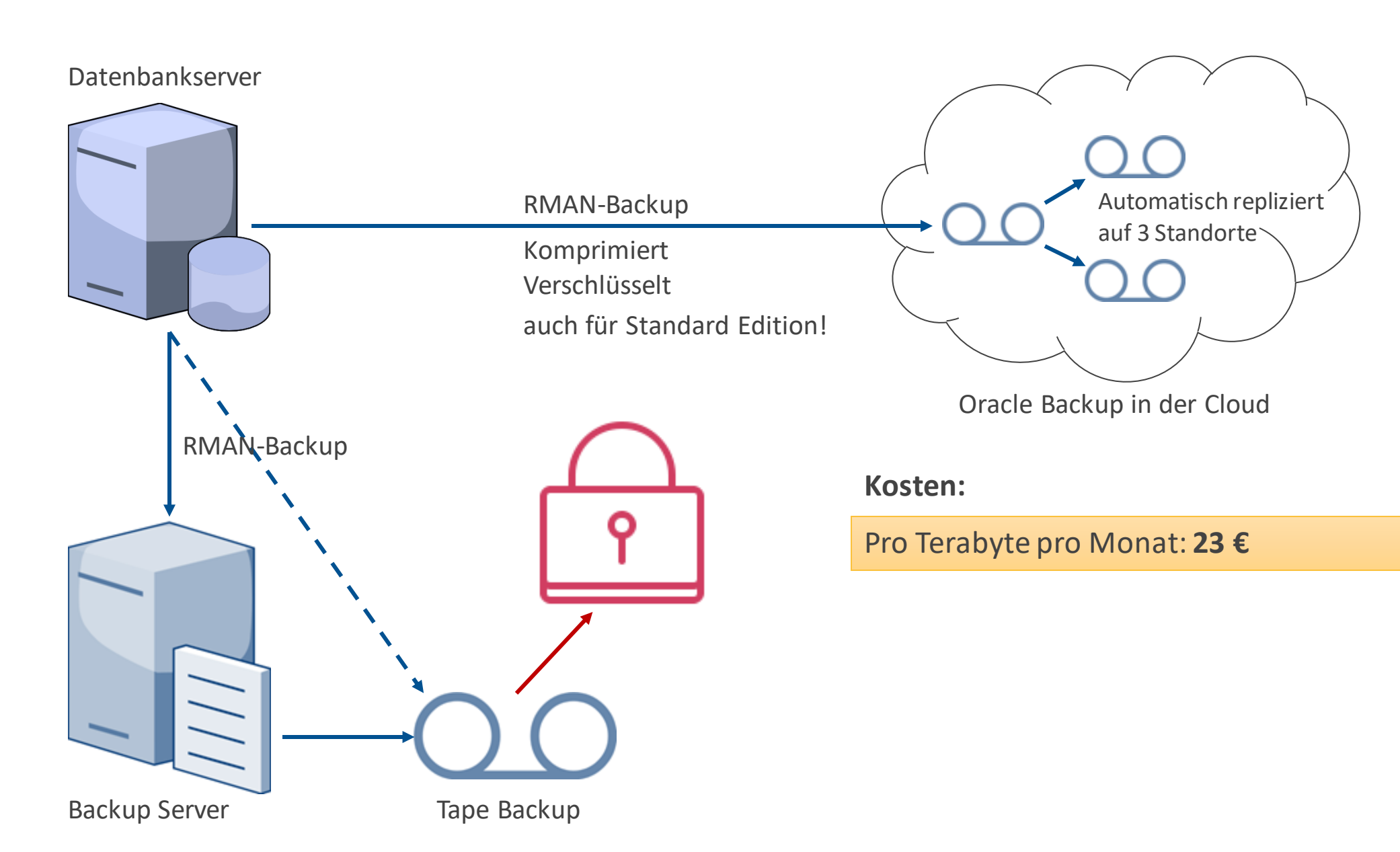

#### Nächster Schritt: Standby-Datenbank in der Cloud

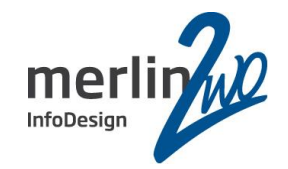

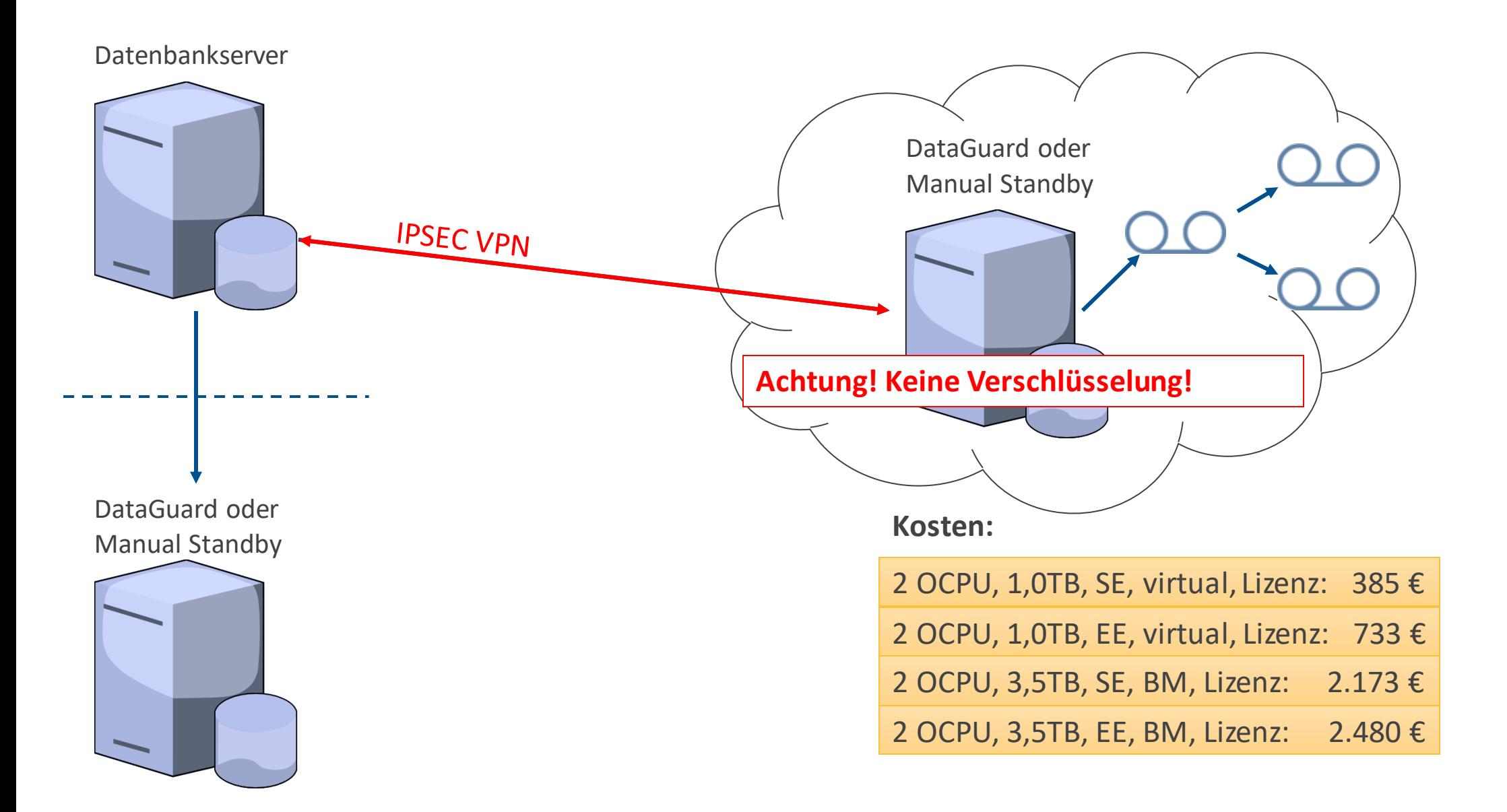

#### Ganz modern: Refreshable PDB in der Cloud

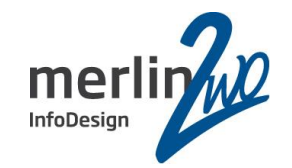

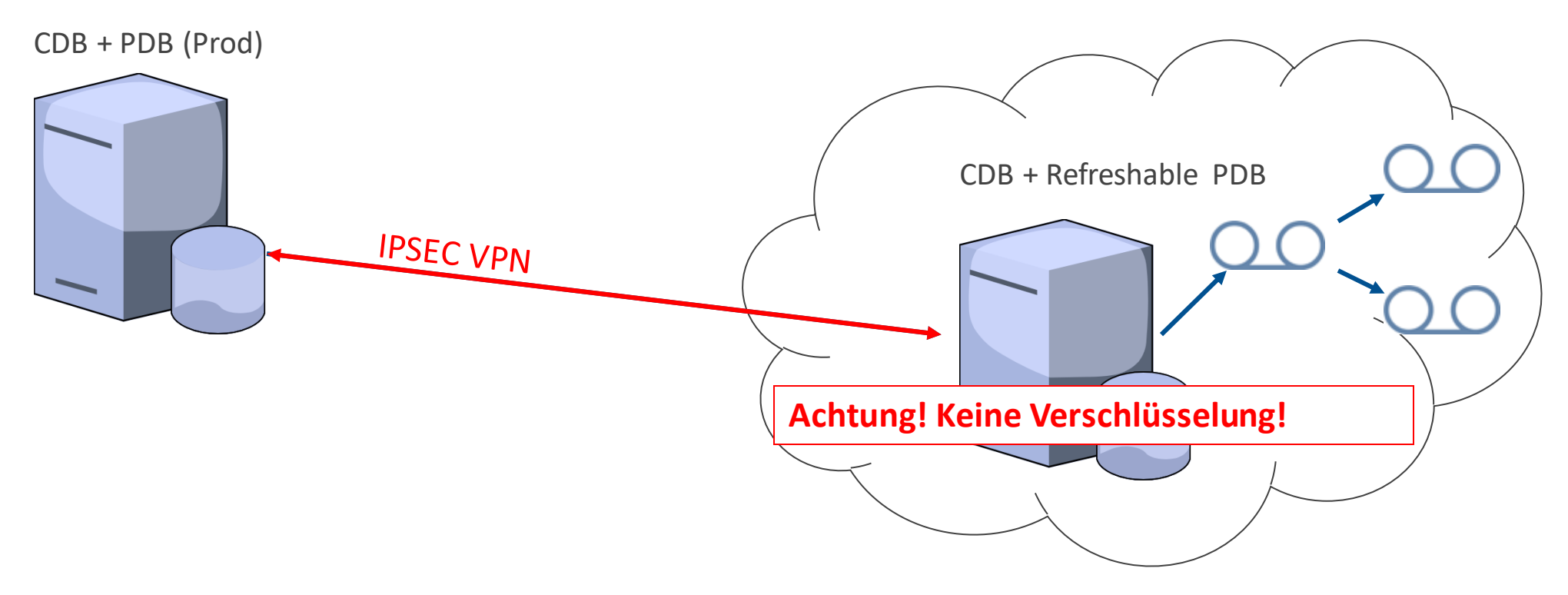

**Kosten (identisch Standby/DataGuard):**

- 2 OCPU, 1,0TB, SE, virtual, Lizenz: 385 €
- 2 OCPU, 1,0TB, EE, virtual, Lizenz: 733 €
- 2 OCPU, 3,5TB, SE, BM, Lizenz: 2.173 €
- 2 OCPU, 3,5TB, EE, BM, Lizenz: 2.480 €

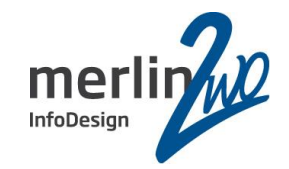

Quell-PDB muss in ARCHIVELOG Modus laufen.

Quell-PDB muss im LOCAL UNDO Modus laufen.

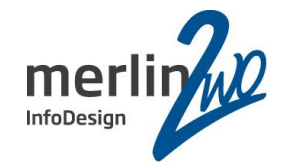

Quell-PDB muss in ARCHIVELOG Modus laufen.

Quell-PDB muss im LOCAL UNDO Modus laufen.

#### DB-Link erstellen

**SQL> create database link merlin2 connect to system**

**2 identified by oracle using 'merlin2';**

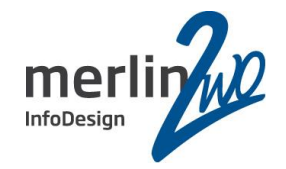

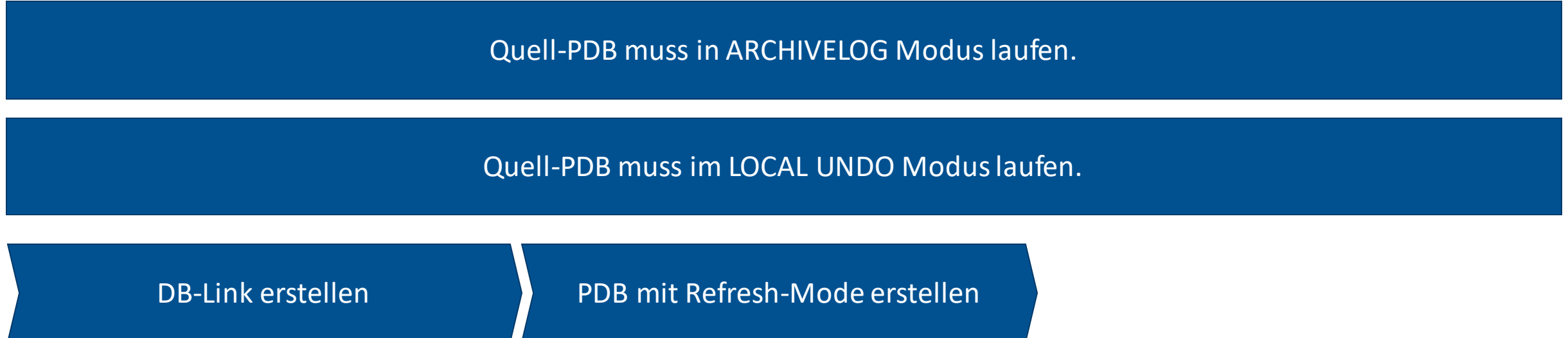

**SQL> create pluggable database jupiter from neptun@merlin2**

**2 refresh mode every 15 minutes;**

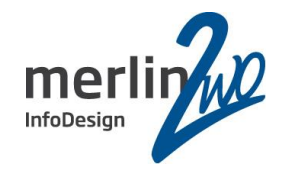

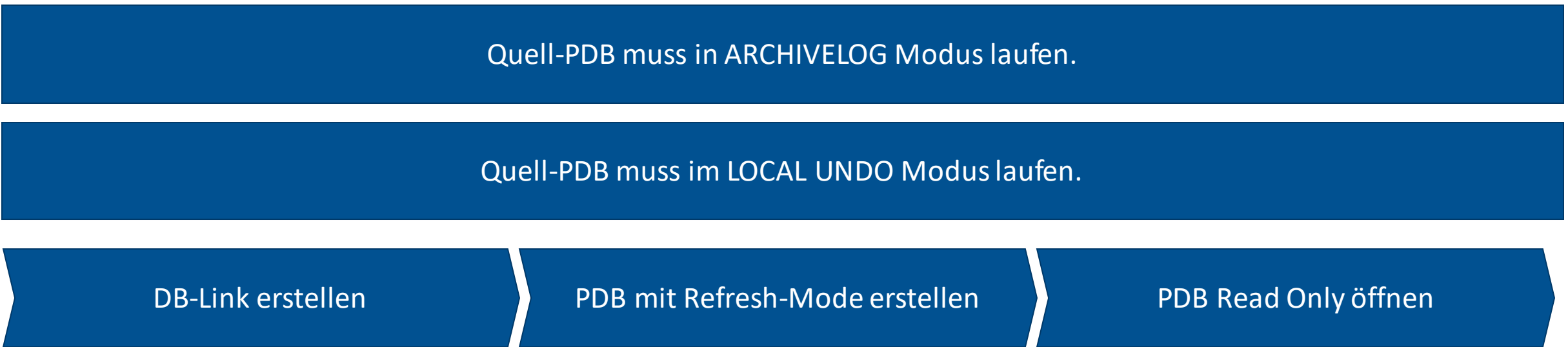

**SQL> alter pluggable database jupiter open read only;**

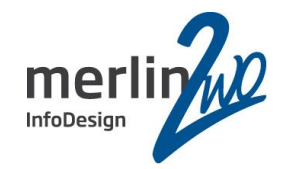

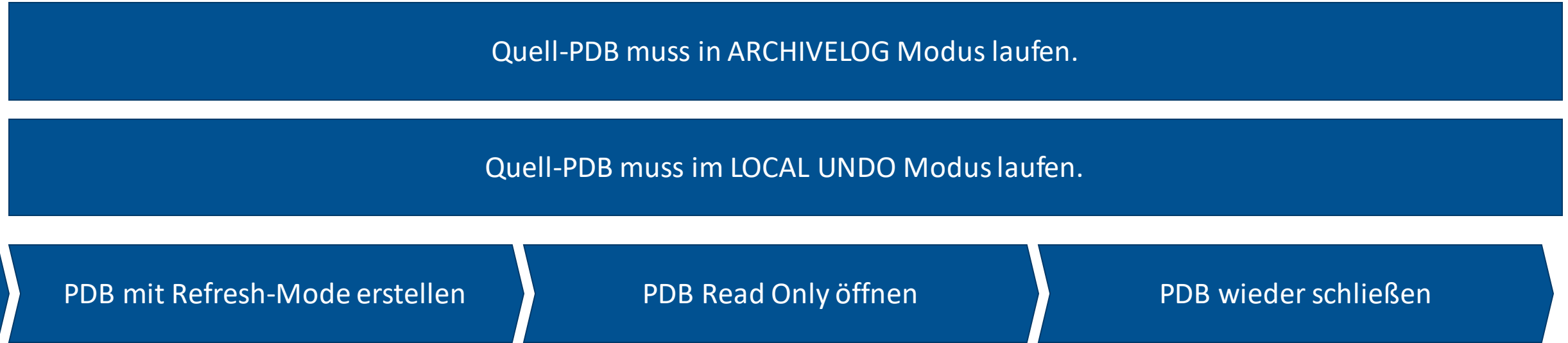

**SQL> alter pluggable database jupiter close immediate;**

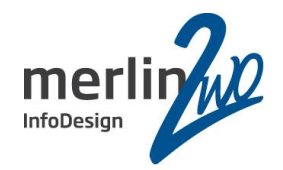

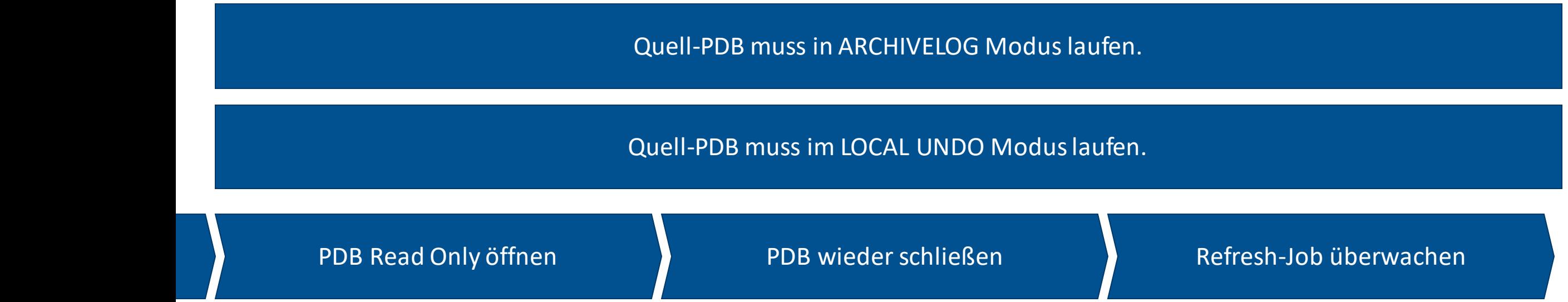

**SQL> select \* from dba\_scheduler\_job\_run\_details where job\_name LIKE 'JUPITER\_%';**

**SQL> select current\_scn from v\$pdbs where name = 'JUPITER'; (Ziel-CDB) <-- vs. -->**

**SQL> select current\_scn from v\$database; (Quell-PDB)**

#### Nächster Schritt: Testdatenbank in der Cloud

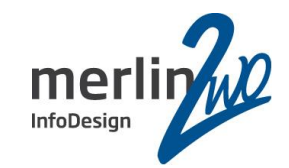

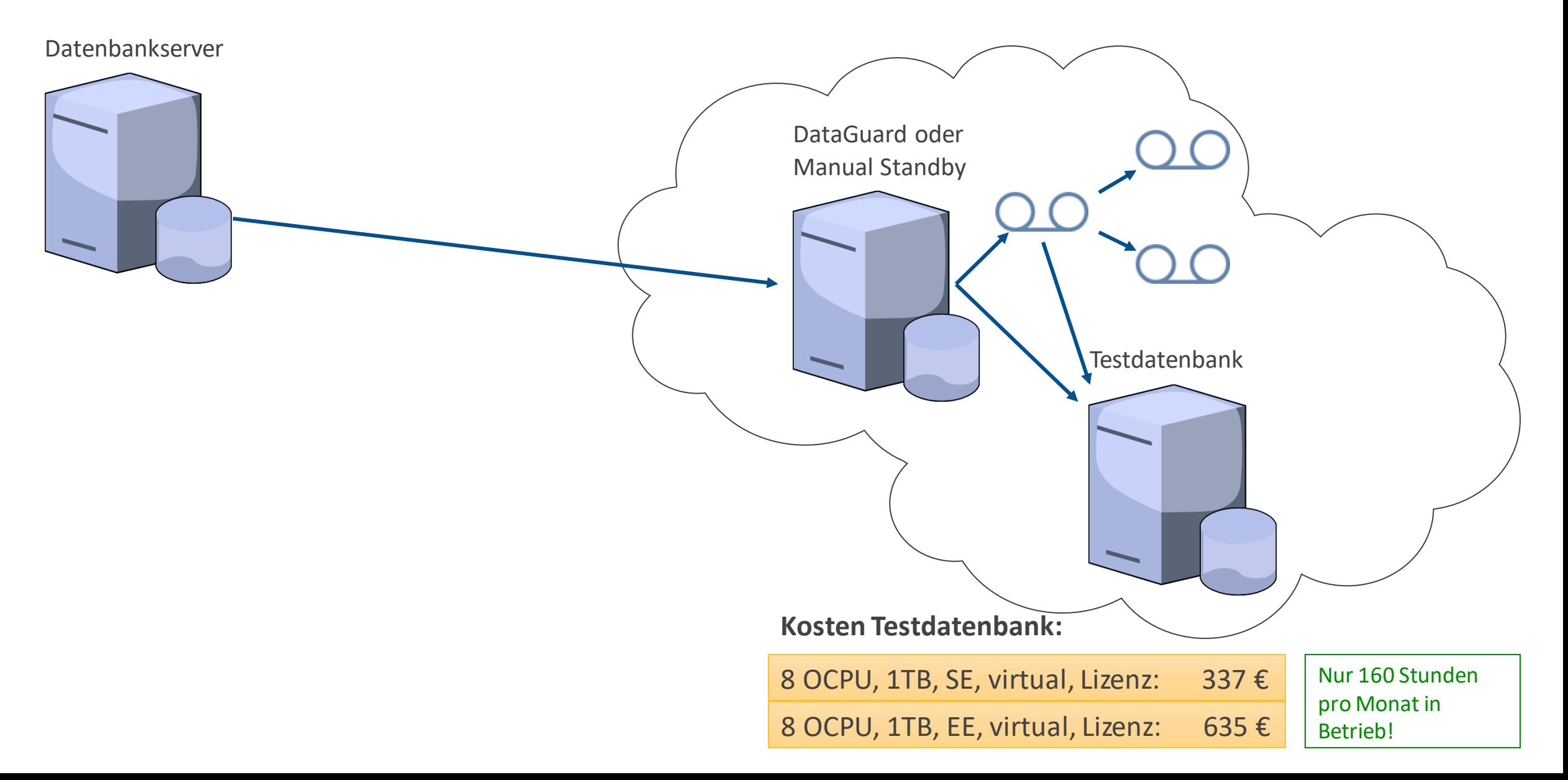

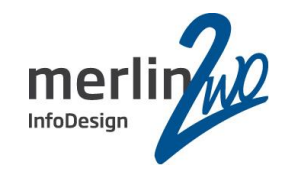

#### Oracle Ravello

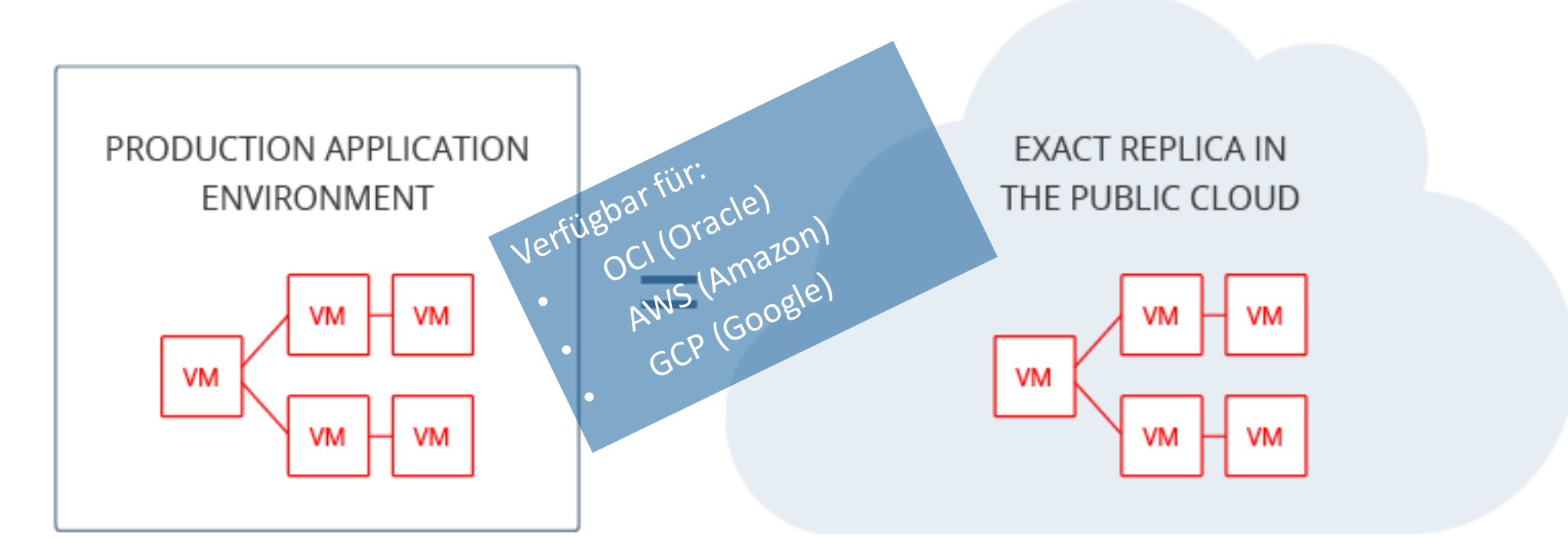

**Kostenbeispiel:** Summe VMs: 80 vCPU, 240GB RAM, 2TB Storage Performance Optimized 8,19 € pro Stunde 6.093 € pro Monat Ausgeschaltet: 209 € pro Monat

#### Letzter Schritt: Ersatzrechenzentrum in der Cloud

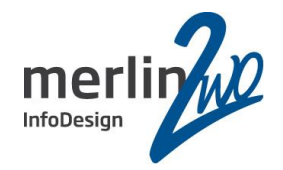

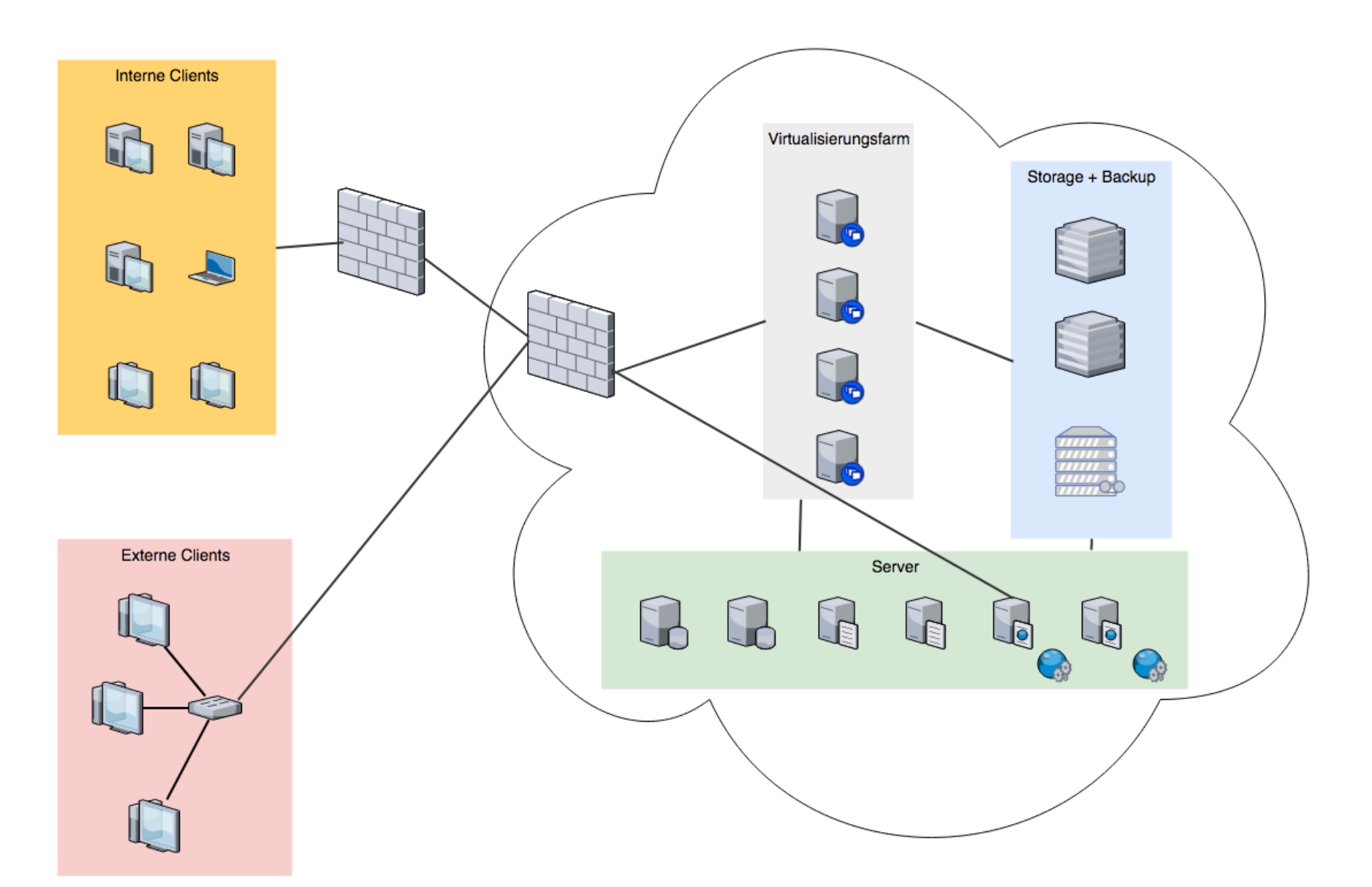

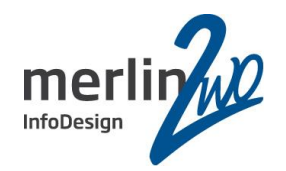

# **ORACLE** Cloud

O)

Announcement: Upcoming Monthly Maintenance Pack

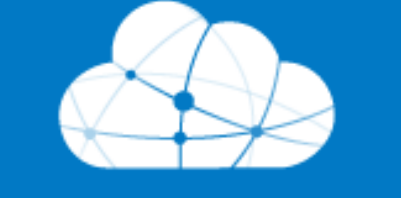

Hello Jochen,

Your monthly maintenance pack is scheduled for the following estimated timeframe. When we apply this, your services won't be accessible. We'll notify you as soon as your environment becomes available.

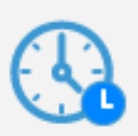

**Start Time:** Friday, March 2, 2018 8:00 PM UTC

**Estimated End Time:** Saturday, March 3, 2018 12:00 AM UTC

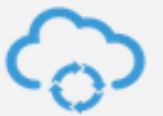

developer74139 (Standard Developer Service Production) Customer Account: Jochen.Kutscheruk247563 Data Center: EMEA Commercial 2 Identity Domain: developersystem5393537 Subscription ID: 590282202

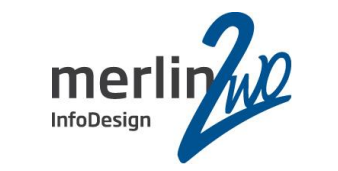

Ab in die Cloud!

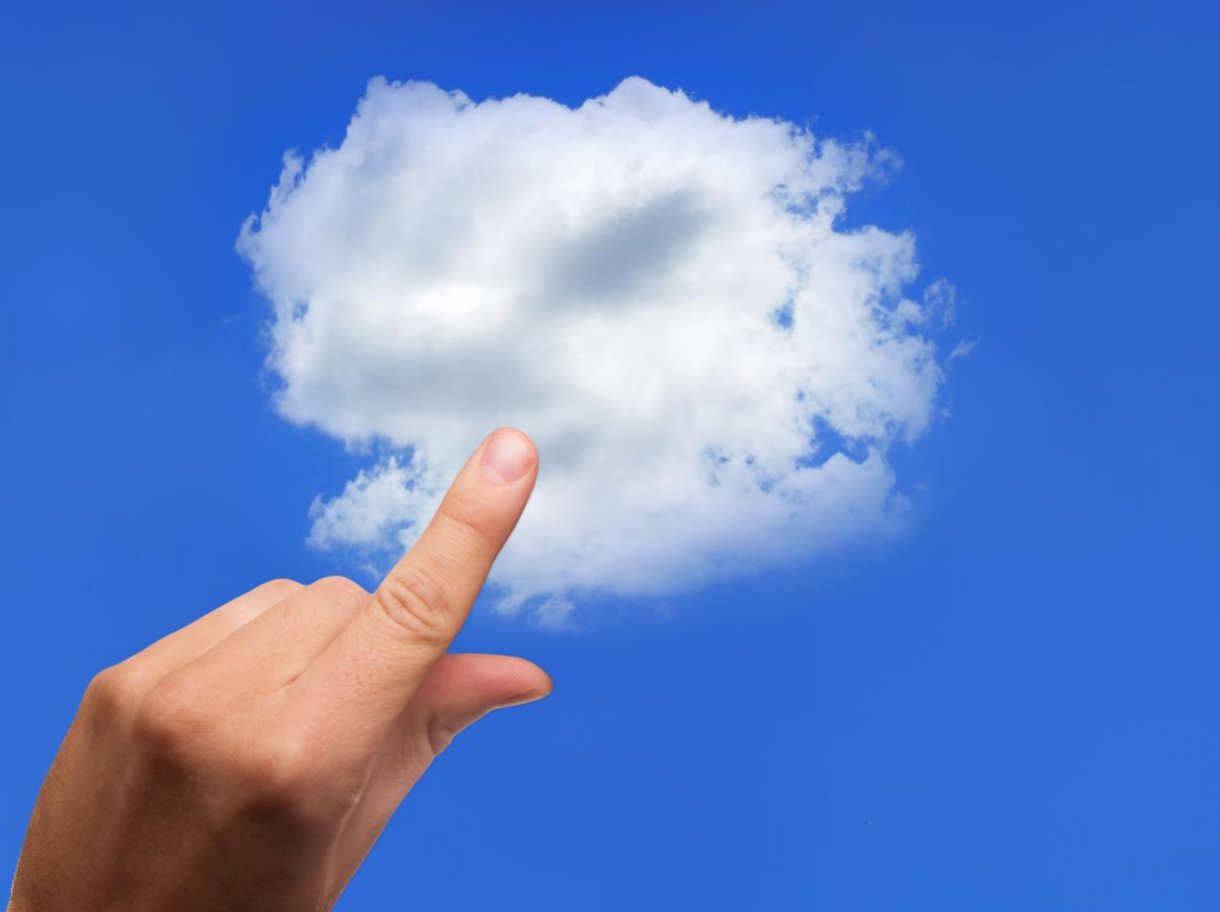

## Welche meiner Anwendungen sind Cloudfähig?

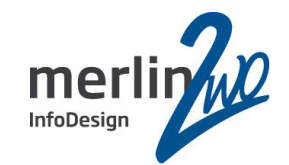

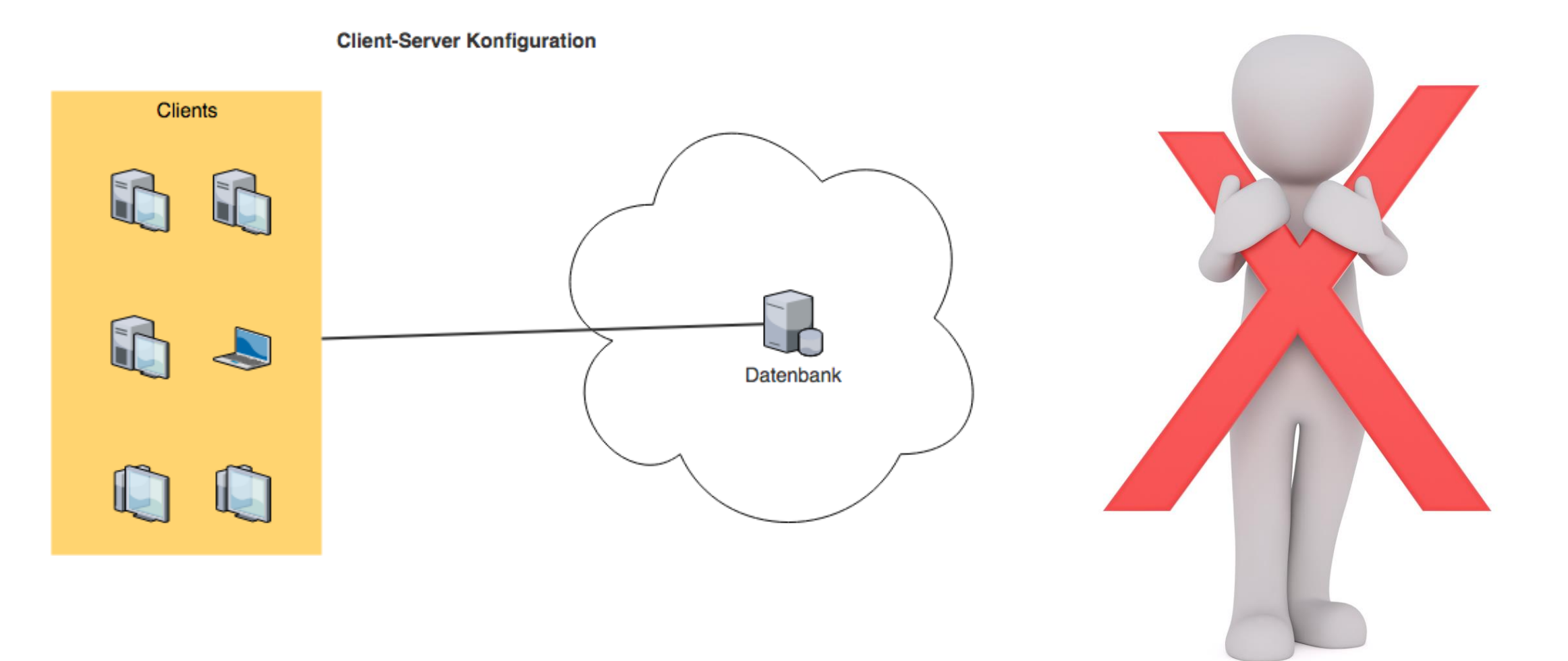

# Welche meiner Anwendungen sind Cloudfähig?

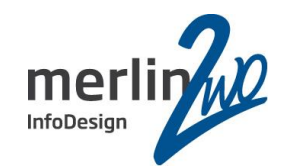

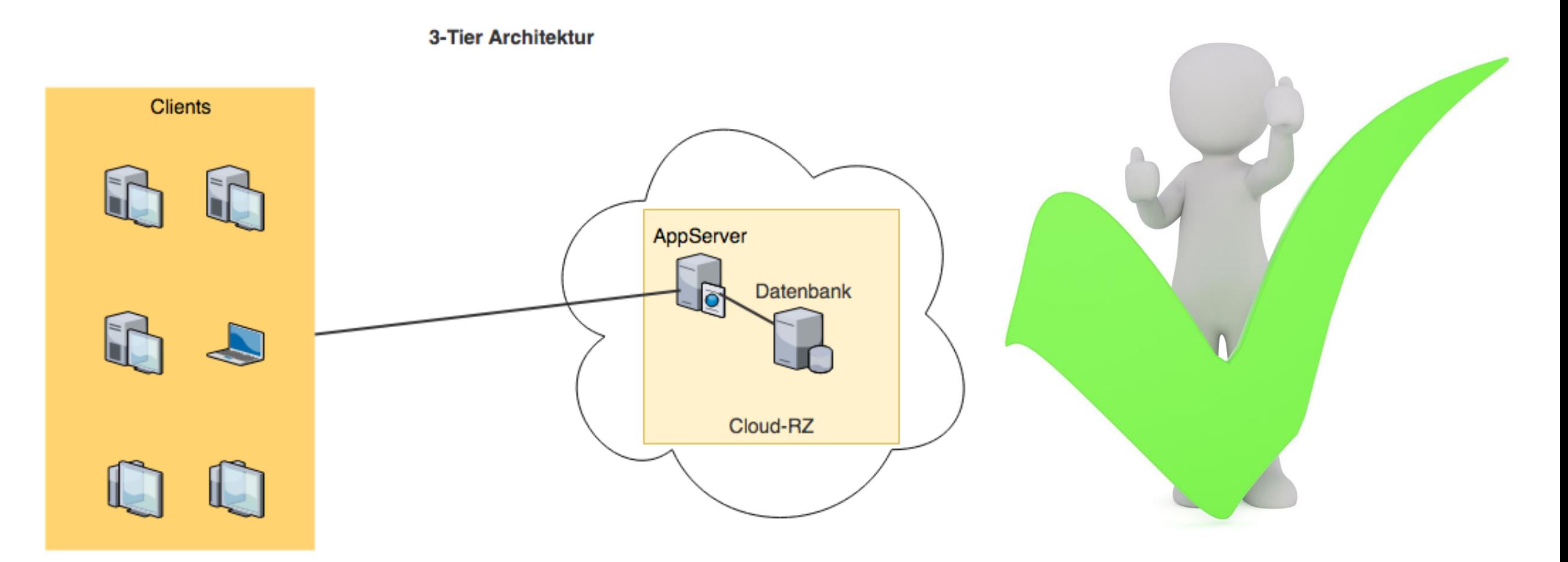

# Welche meiner Anwendungen sind Cloudfähig?

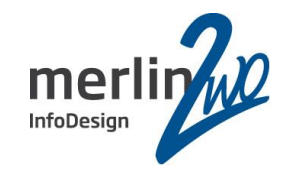

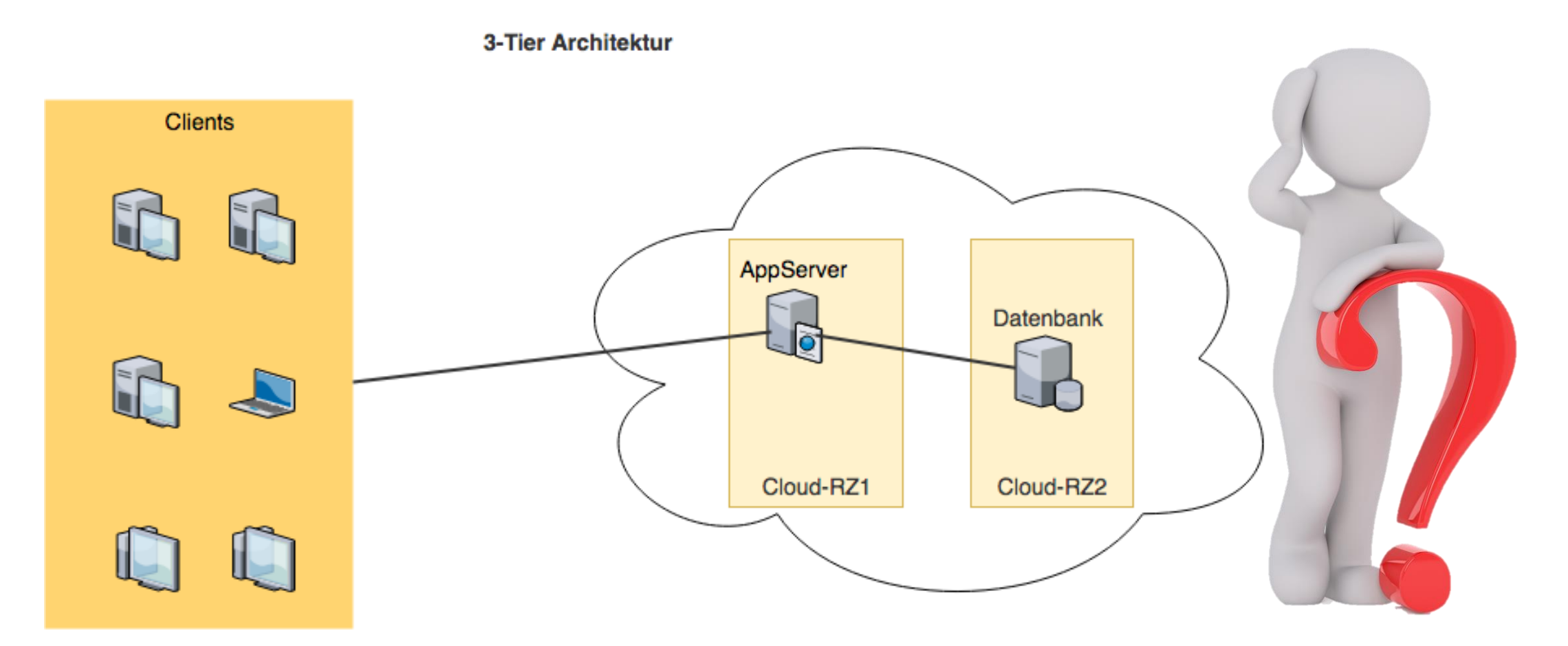

### Das ganze Rechenzentrum in die Cloud?

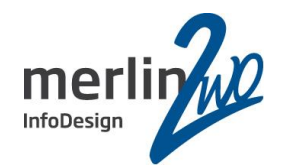

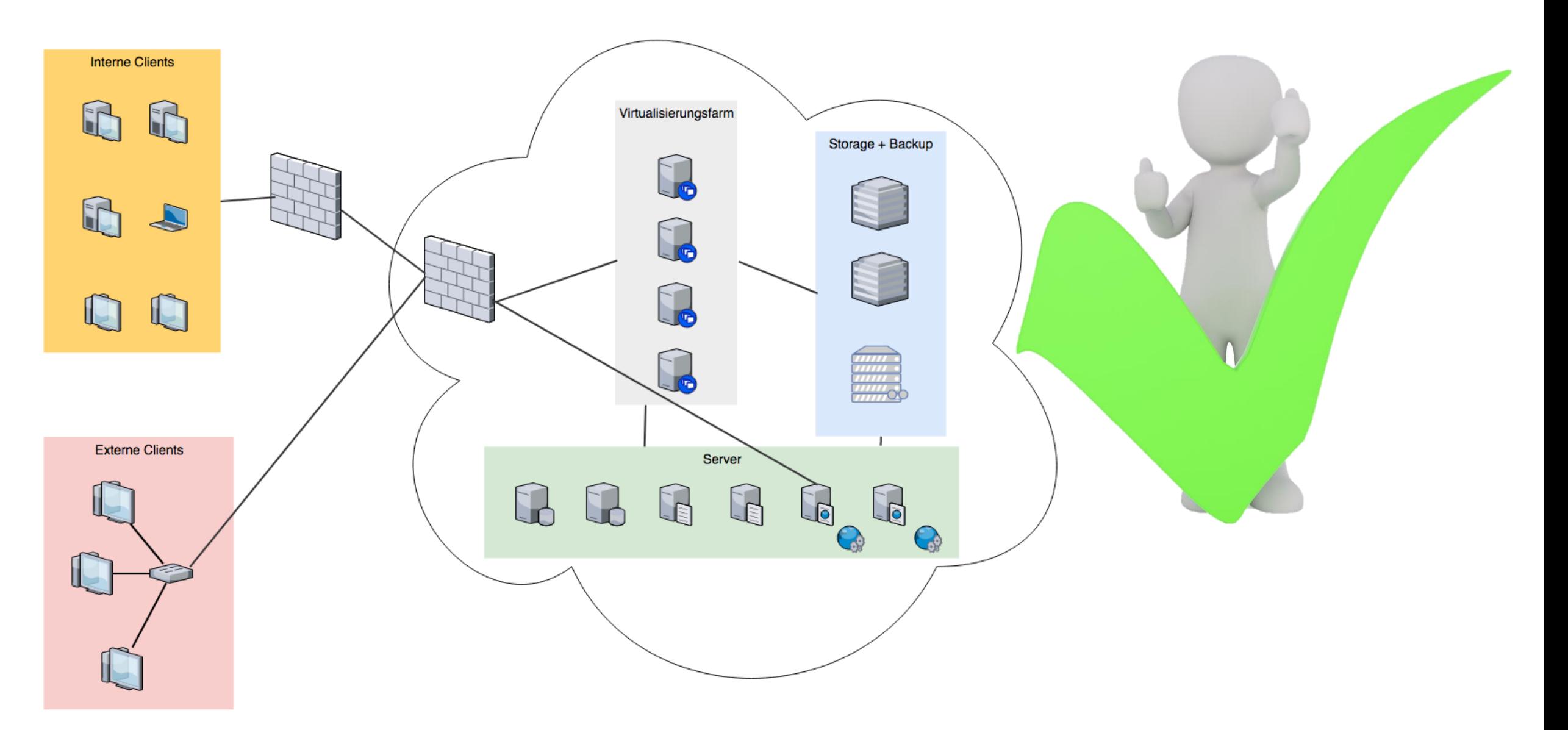

# Vergleich mit Azure / AWS

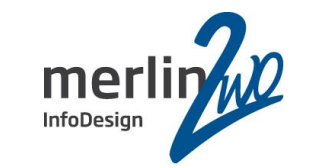

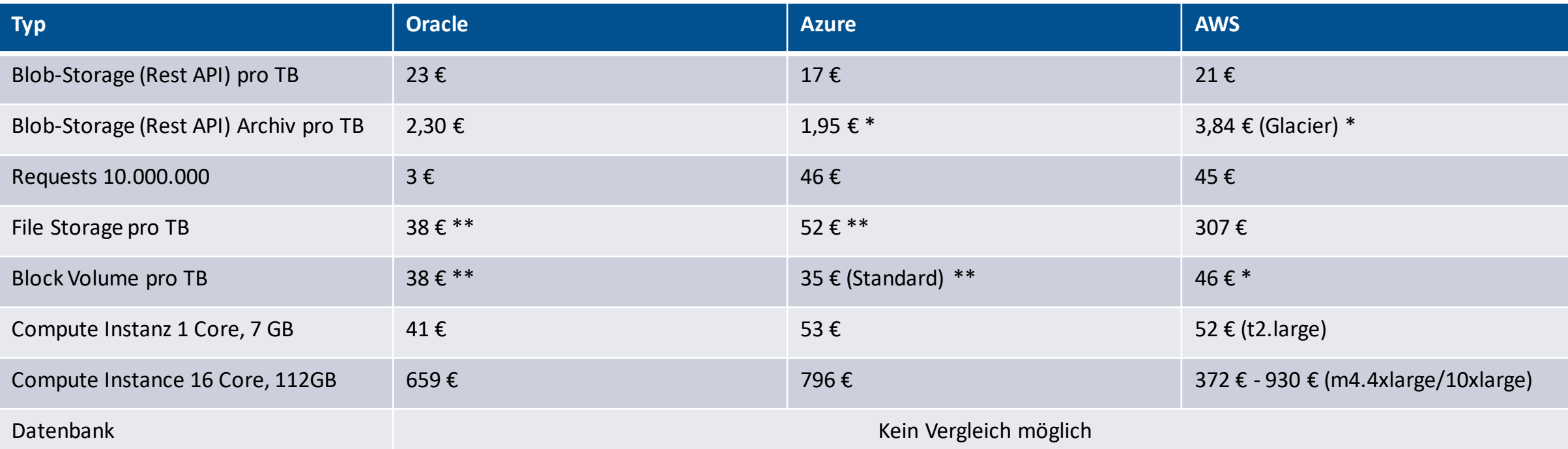

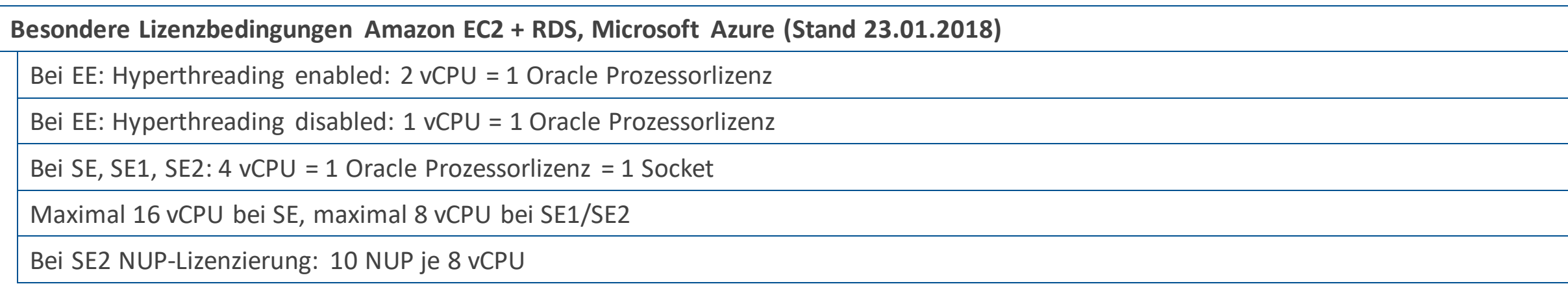

Fragen?

# **merlin.zwo** Wir kümmern uns!

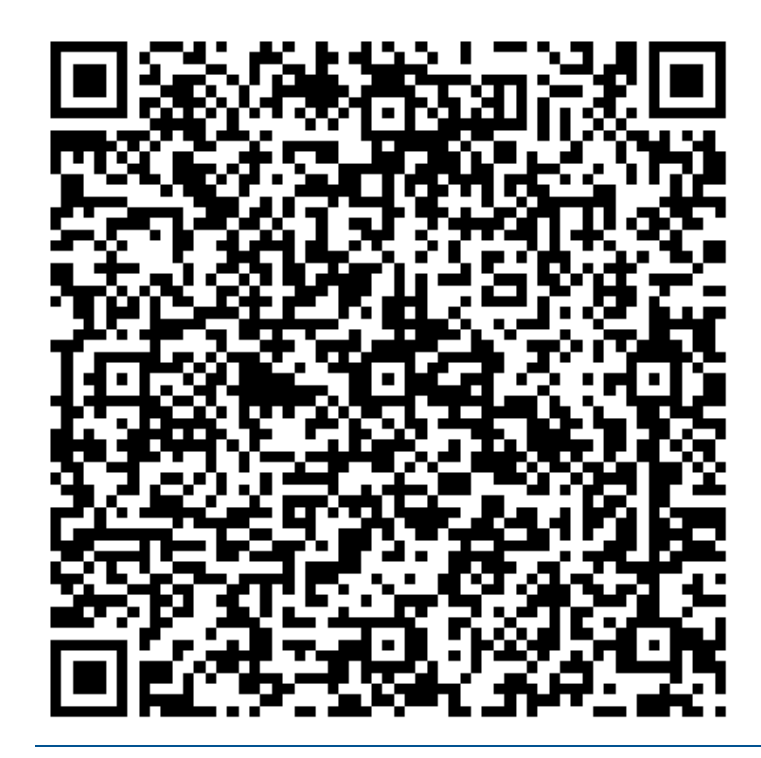

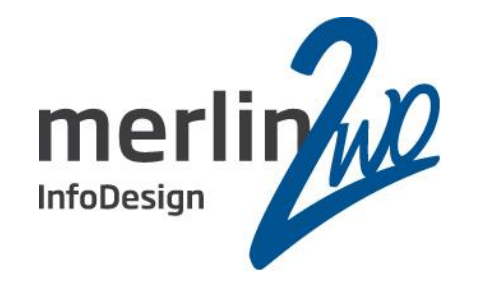

# **merlin.zwo InfoDesign GmbH & Co. KG Jochen Kutscheruk**

Elsa-Brändström-Straße 14 76228 Karlsruhe Tel. 0721 – 132 096 21

jochen.kutscheruk@merlin-zwo.de http://www.merlin-zwo.de

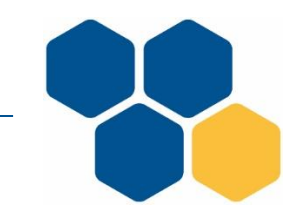

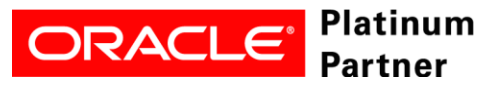

**Wir kümmern uns!**